# **UNIVERSIDAD NACIONAL AGRARIA LA MOLINA**

## **FACULTAD DE CIENCIAS FORESTALES**

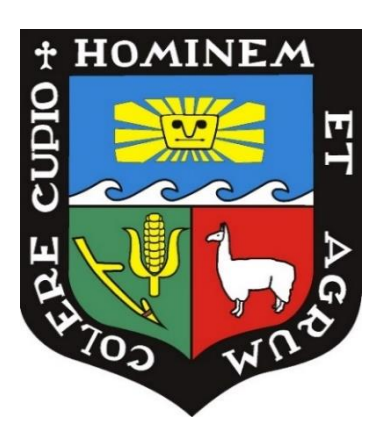

## **"EVALUACIÓN DEL COMPONENTE FLORA EN LA LÍNEA BASE Y PROPUESTA DE REVEGETACIÓN DEL PLAN DE MANEJO AMBIENTAL EN SECHURA - PIURA"**

## **TRABAJO DE SUFICIENCIA PROFESIONAL PARA OPTAR EL TÍTULO DE INGENIERO FORESTAL**

## **LIZETH MERCEDES CANGAHUALA MATUTE**

**LIMA – PERÚ**

**2021**

\_\_\_\_\_\_\_\_\_\_\_\_\_\_\_\_\_\_\_\_\_\_\_\_\_\_\_\_\_\_\_\_\_\_\_\_\_\_\_\_\_\_\_\_\_\_\_\_\_\_\_\_\_\_\_\_\_\_\_\_\_\_\_\_

**La UNALM es titular de los derechos patrimoniales de la presente investigación (Art. 24 – Reglamento de Propiedad Intelectual)**

# **UNIVERSIDAD NACIONAL AGRARIA LA MOLINA**

## **FACULTAD DE CIENCIAS FORESTALES**

## **"EVALUACIÓN DEL COMPONENTE FLORA EN LA LÍNEA BASE Y PROPUESTA DE PLAN DE REVEGETACIÓN DEL PLAN DE MANEJO AMBIENTAL EN SECHURA - PIURA"**

**Presentada por:**

### **LIZETH MERCEDES CANGAHUALA MATUTE**

### **Tesis para Optar en Título Profesional de:**

### **INGENIERO FORESTAL**

**Sustentada y aprobada ante el siguiente jurado:**

*……………………………………………………*

*Ing. Zoila Aurora Cruz Burga, Dra. Presidente* 

*………………………………………………… …………………………………………………*

*Ing. Thomas Holger Valqui Haase, Ph.D. Ing. Ignacio Larco Roca, M.Sc. Miembro* 

*Miembro* 

*…………………………………………………* 

*Ing. Soina Cesarina Palacios Ramos, M.Sc.*

 *Asesora*

## **DEDICATORIA**

A mi madre, por ser mi soporte y ejemplo para seguir, por enseñarme a no rendirme, a trabajar por mis sueños, por darme su infinito amor y paciencia.

A mis hermanos y a mi padre, por la confianza y el apoyo constante.

A mi amiga Rocío Díaz, por su invaluable amistad y apoyo.

A Robin Fernández, por paciencia y apoyo en cada etapa de este trabajo.

## ÍNDICE GENERAL

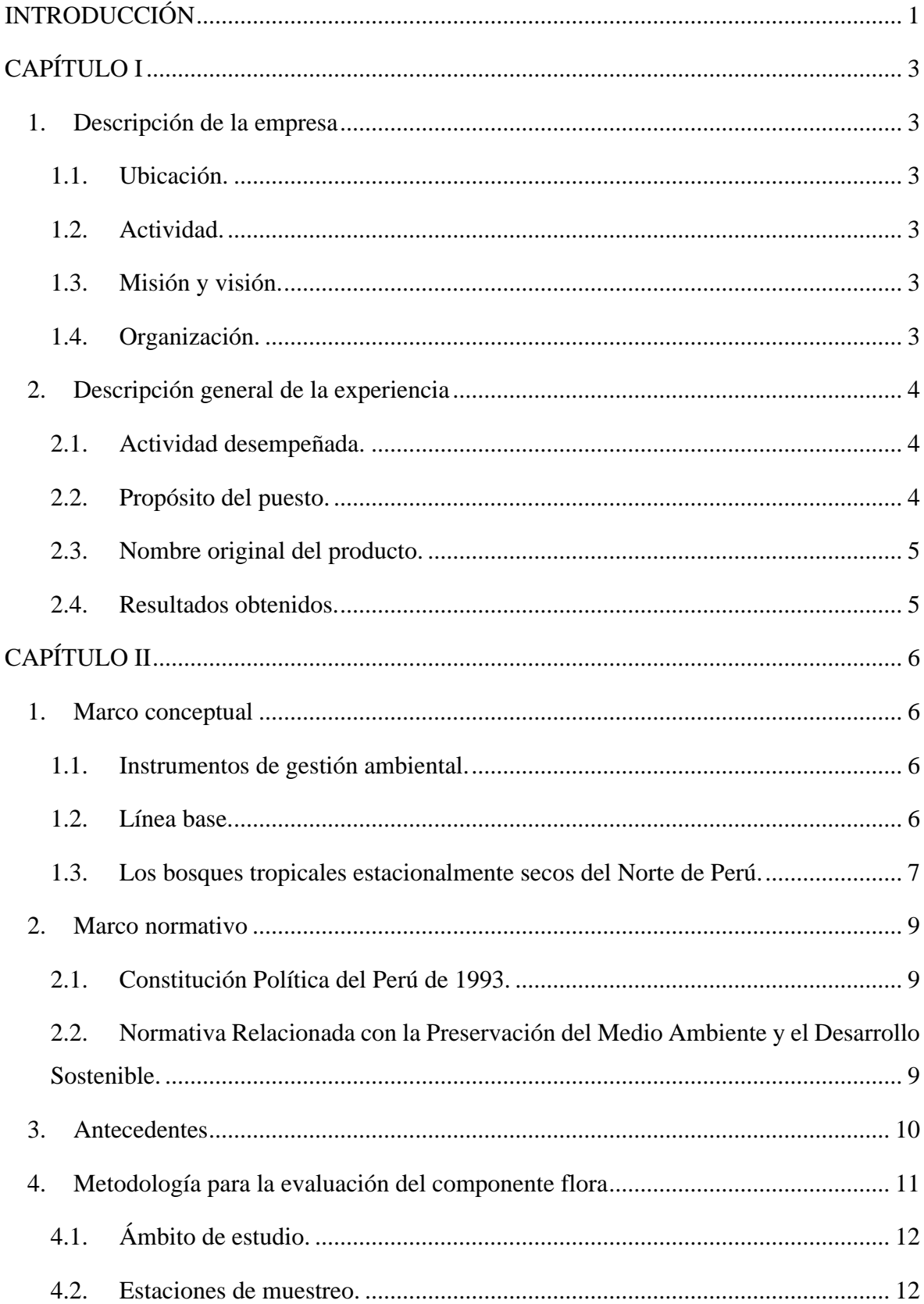

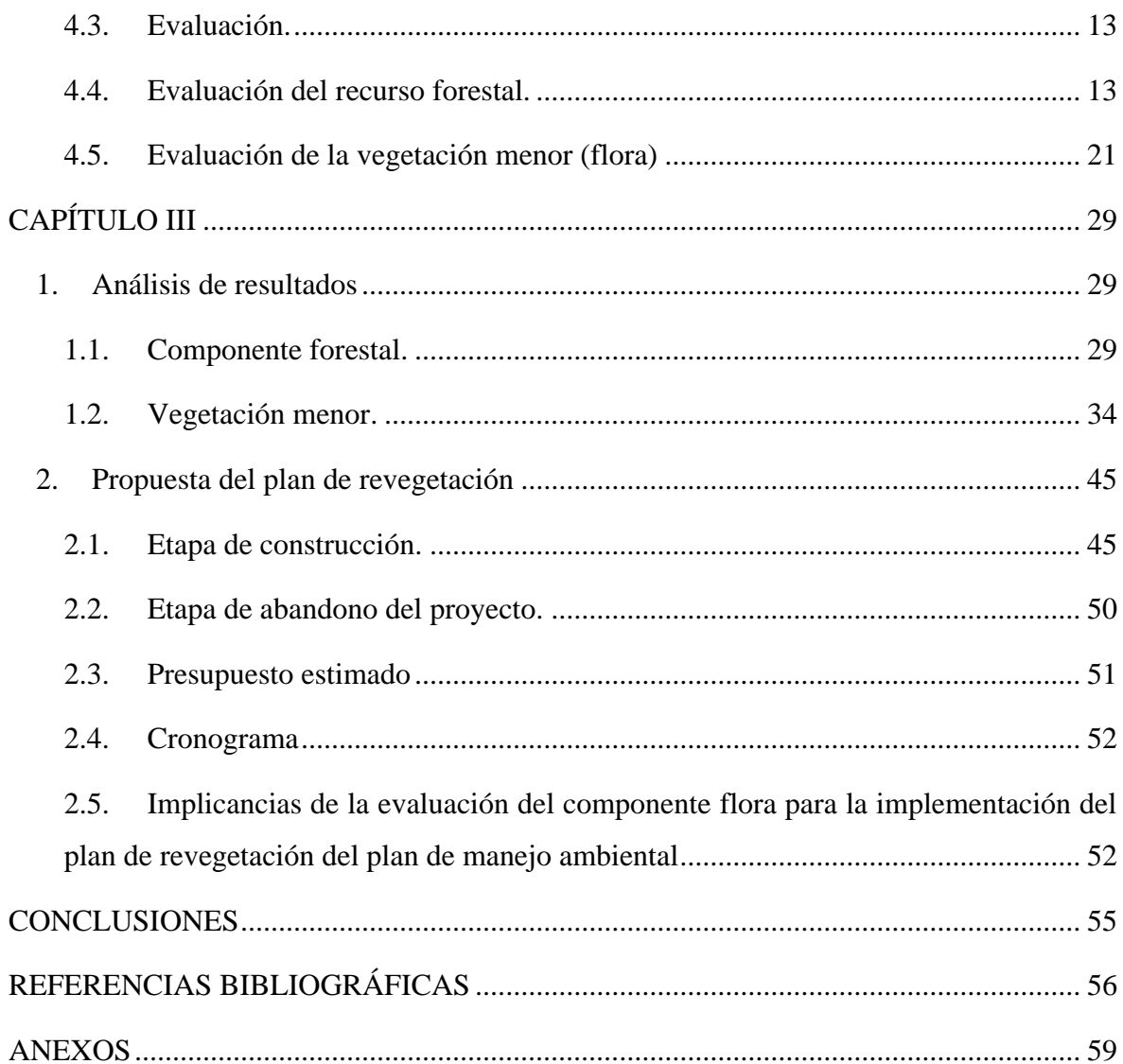

## **ÍNDICE DE TABLAS**

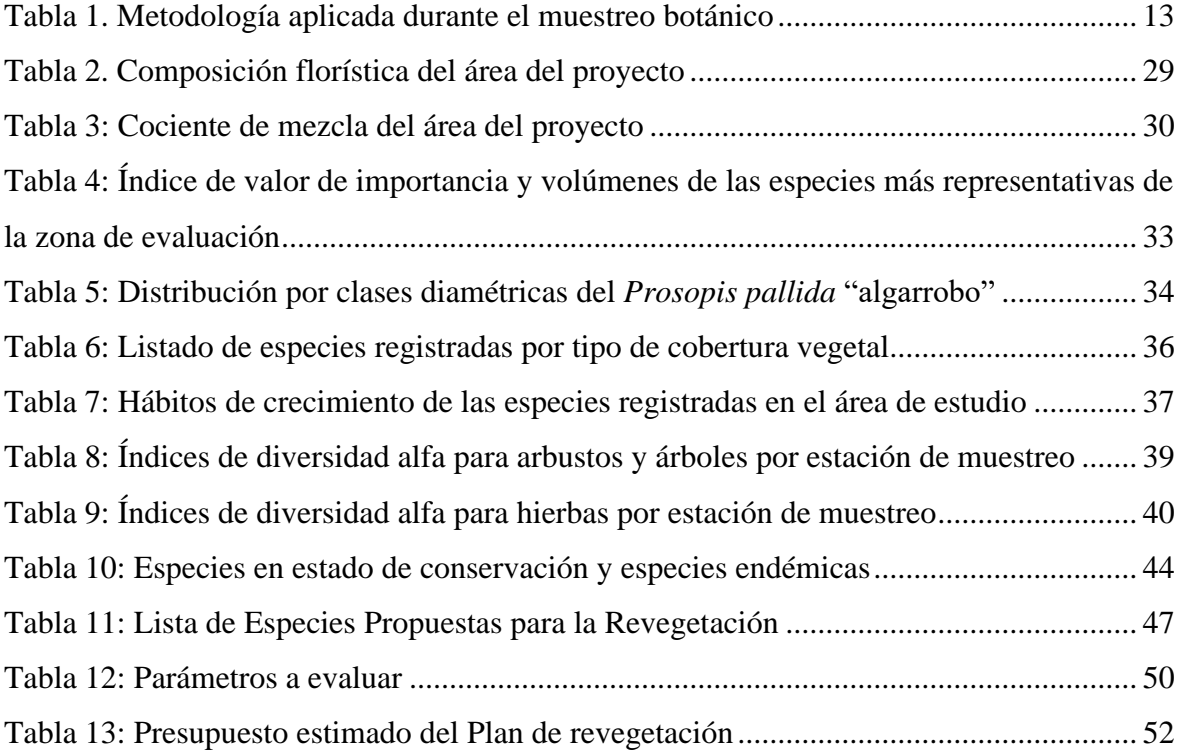

## **ÍNDICE DE FIGURAS**

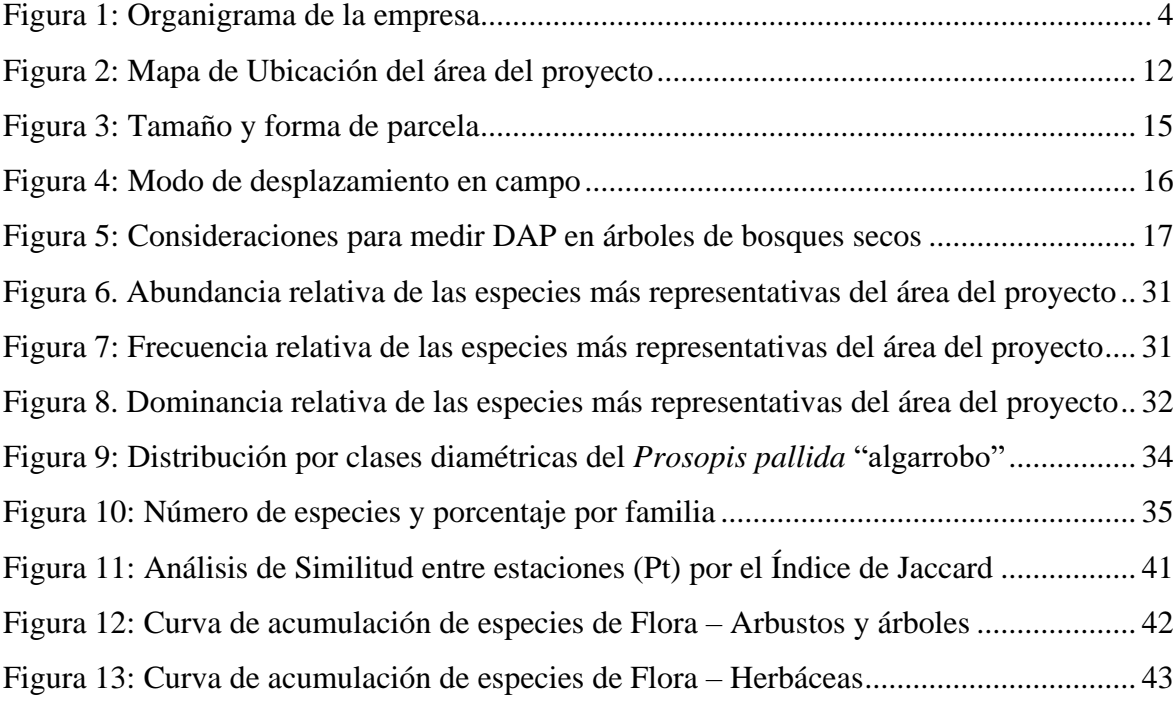

#### **RESUMEN**

El presente trabajo, consiste en la descripción y análisis de los datos evaluados en campo del componente flora para la elaboración de la línea base biológica de un Estudio de Impacto Ambiental semidetallado para el proyecto de un Parque Eólico en Piura, Perú, ubicado en los Bosques Estacionalmente Secos del Norte de Perú. En el estudio, se determinó la biodiversidad existente y el grado de conservación en que se encuentra el componente forestal y la vegetación menor en la zona donde se va a ejecutar el proyecto. A partir de los resultados, se propone un plan de revegetación que es parte del Plan de Manejo Ambiental de la empresa con el objetivo de minimizar y compensar los daños que se generarían con la construcción, operación y abandono del proyecto en la zona. El Plan de Revegetación es un compromiso ambiental que asume la empresa con las autoridades competentes en materia de asuntos ambientales, regulados y fiscalizados con la normativa ambiental vigente.

**Palabras clave:** Línea base biológica, biodiversidad, conservación, bosque seco.

#### **ABSTRACT**

The present work consists in the description and analysis of the data evaluated of the flora component in the field, for the elaboration of the biological baseline of a semi-detailed Environmental Impact Study for the project of a Wind Farm in Piura - Peru located in the Seasonally Dry Forests of Northern Peru. It was determined the existing biodiversity and the degree of conservation of the forest component and minor vegetation in the area where the project will be executed. A revegetation plan is proposed, this will be integrated within the company's Environmental Management Plan with the objective of minimizing and/or compensating the damages that would be generated by the construction, operation and abandonment of the project in the area. The Revegetation Plan is an environmental commitment assumed by the company with the competent authorities in environmental matters, regulated and supervised with the current environmental regulations.

**Keywords:** Biological baseline, biodiversity, conservation, dry forest.

### **PRESENTACIÓN**

Mi experiencia laboral se inició en el año 2016, como consultor externo en el Centro Internacional de Investigación en Agroforestería (ICRAF) hasta inicios del año 2017. Las actividades que realicé fueron de identificación de especies arbóreas en los sistemas agroforestales de la provincia de Chanchamayo – Selva Central. En abril del año 2018, me desempeñé como consultor ambiental en la empresa Umbrella EcoConsulting S.A.C., específicamente en el área biológica realizando monitoreos de identificación de flora en los proyectos que se desarrollaron en la empresa hasta mediados del año 2019. Para el desempeño de las funciones encomendadas puse en práctica los conocimientos adquiridos en la universidad.

Participé en la elaboración de un Estudio de Impacto Ambiental semidetallado para la una empresa de energías renovables en la región Piura, provincia de Sechura y distrito de Sechura. Cabe resaltar que, para llevar el desarrollo de los instrumentos de gestión ambiental requerido por las autoridades correspondientes, se requiere de un equipo multidisciplinario de profesionales, donde se propone, desarrolla y se ejecuta metodologías de evaluación, análisis y monitoreo de los componentes bióticos y abióticos. Información relevante que formará parte de uno o más Instrumentos de Gestión Ambiental y que debe ser aprobado por las autoridades competentes.

En el presente trabajo, se describe y analiza la evaluación del componente flora que forma parte de la línea base biológica del Estudio de Impacto Ambiental semidetallado para el proyecto de un Parque Eólico en Piura, Perú, en el que participé como especialista forestal. Para realizar el levantamiento de información del componente flora en los diferentes ecosistemas terrestres del país, el Estado Peruano, a través de las instituciones pertinentes, ha establecido especificaciones técnicas para la evaluación de la vegetación de la zona donde se va a realizar alguna intervención, como la Guía de inventario de la flora y vegetación, aprobada por R.M. N° 059-2015-MINAM, la Guía para la elaboración de la Línea Base en el marco del Sistema Nacional de Evaluación del Impacto Ambiental – SEIA, aprobado mediante R.M. N° 455-2018-MINAM. Instrumentos tomados en cuenta en el presente estudio.

Los conocimientos adquiridos dentro de mi formación universitaria, específicamente los cursos de Dendrología, Ecología, Aprovechamiento Forestal, Manejo Forestal, Economía Forestal, entre otros, me permitieron aportar en la elaboración del plan de trabajo, analizar los resultados y proponer una metodología donde se perturbe la menor área posible. Desde mi experiencia profesional analizo las implicancias de la evaluación del componente flora desde el punto de vista ecológico y social para la implementación del Plan de Revegetación.

La evaluación de la Flora también contempla la verificación del estado de amenaza a través de la Categorización de Especies Amenazadas de Flora Silvestre, elaborada por la Unión Internacional para la Conservación de la Naturaleza (UICN, 2019), listados nacionales de Especies Amenazadas de Flora Silvestre en el Perú (DS-N°-043-2006-AG), la Convención sobre el Comercio Internacional de Especies Amenazadas de Fauna y Flora Silvestres (CITES, 2017) y el Libro Rojo de las Plantas Endémicas del Perú (León et al. 2006). Este análisis permite adoptar medidas de protección para salvaguardar especies que pudieran estar clasificadas en alguna categoría de especies amenazadas. Aspecto que fue considerados para la elaboración del Plan de Revegetación que es parte del Plan de Manejo Ambiental del Proyecto.

#### **INTRODUCCIÓN**

La ONU (1992), menciona que a lo largo de la historia la sociedad siempre ha sido consciente de que su desarrollo estaba sujeto a la explotación de su entorno, asimismo, Bartolotta, (2015), considera que en la actualidad no existe en todo nuestro planeta un ecosistema exento de trazas de la actividad humana. En ese sentido, la normatividad nacional y los tratados internacionales muestran la importancia de tomar en consideración la gestión ambiental y la mitigación de los riesgos al ambiente en el desarrollo de las actividades económicas.

El Artículo VI de la Ley General del Ambiente (Ley Nº 28611 publicada el 15 de octubre de 2005) menciona que la gestión ambiental tiene como objetivos prioritarios prevenir, vigilar y evitar la degradación ambiental, adoptando medidas de mitigación, recuperación y restauración. Bajo ese contexto entran a tallar los instrumentos de gestión ambiental que son herramientas aprobadas por el Estado Peruano para salvaguardar el ambiente y sus componentes.

Uno de estos es el componente biológico. El territorio peruano se caracteriza por la presencia de una extraordinaria diversidad biológica, que incluye una amplia variedad de tipos de bosques y como parte de ella, una notable diversidad de especies arbóreas (Reynel et al 2016). En este contexto, la evaluación del componente flora como parte de la línea de base ambiental para la implementación de proyectos que implican intervención sobre ecosistemas forestales requiere de la aplicación de metodologías apropiadas. Los inventarios de flora ayudan a entender la estructura y composición de una superficie boscosa, el análisis de estos datos ayuda a identificar posibles impactos negativos que se pudieran generar a este componente por la construcción, operación y mantenimiento de una empresa u organización; recogen datos de campo que al ser analizados ayudan a determinar el estado de conservación de las especies registradas, a nivel nacional e internacional; así como su estado de endemismo (Dancé, 2012, p.9). Este análisis es muy importante para la toma de decisiones

que se propone en un Instrumento de Gestión de Ambiental y que están relacionados con las medidas de conservación que se implementarán.

En el presente trabajo, se describe y analiza la evaluación, del componente flora como parte de la Línea de base bilógica del Proyecto Parque Eólico, para la implementación del Plan de Revegetación como parte del Estudio de Impacto Ambiental semidetallado. Se incluye el grado de amenaza de las especies registradas como aspecto relevante para proponer el Plan de Revegetación que permitirá la recuperación de la cobertura boscosa. Asimismo, se analizan las implicancias de la evaluación del componente flora en la implementación del Plan de Revegetación

## **CAPÍTULO I**

#### **1. Descripción de la empresa**

#### **1.1. Ubicación.**

La oficina administrativa, se encuentra ubicada en la ciudad de Lima – Perú, desde el año 2014, teniendo a su cargo el proyecto de la construcción y operación del Parque Eólico ubicado en Sechura - Piura. La sede principal en la ciudad de Madrid, España.

#### **1.2. Actividad.**

Es una empresa española dedicada a la producción de energía de origen renovable solar fotovoltaica y eólica, así como al almacenamiento de energía en Perú a través del Sistema Eléctrico Interconectado Nacional (SEIN).

#### **1.3. Misión y visión.**

La misión de la empresa es proveer de energía sostenible a sus clientes a través de la construcción, operación y mantenimiento de Parques fotovoltaicos y eólicos. En tanto, la visión es ser una empresa líder en el sector de energías renovables en Perú y Latinoamérica, al proveer energía limpia.

#### **1.4. Organización.**

El área donde me desempeñé para la coordinación y elaboración de un instrumento de gestión ambiental es la gerencia de sistema de seguridad, salud ocupacional y medio ambiente (SSOMA), dentro de ella se encuentra el área de medio ambiente propiamente dicho (Ver, Figura 1).

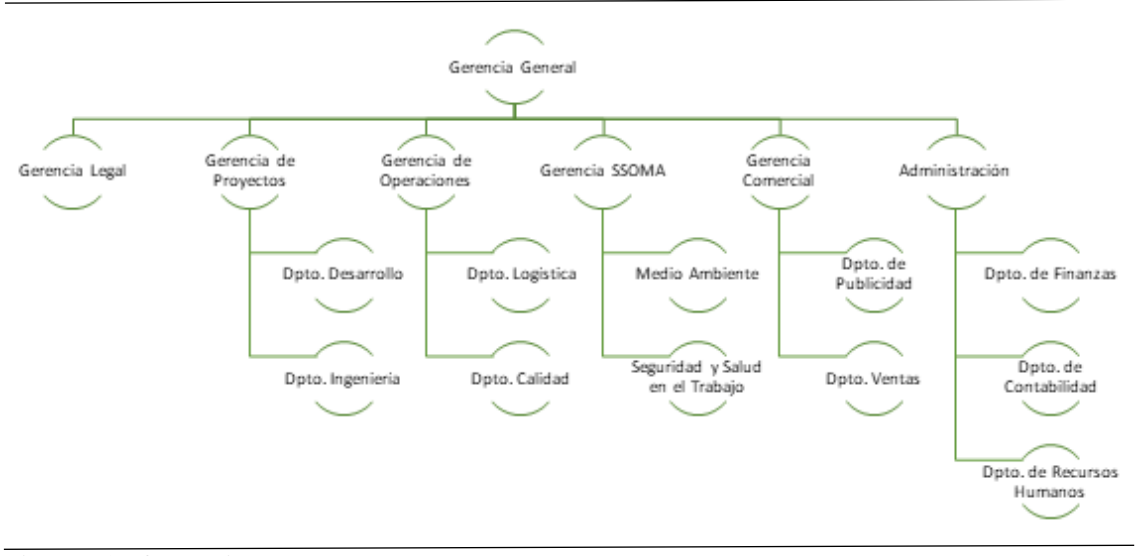

#### **Figura 1: Organigrama de la empresa**

Fuente: Elaboración propia

#### **2. Descripción general de la experiencia**

#### **2.1. Actividad desempeñada.**

Durante el tiempo que se llevó a cabo la elaboración del instrumento de gestión ambiental para la empresa, me desempeñé como consultor ambiental en el área biológica, donde realicé actividades propias de la carrera de Ingeniería Forestal, en coordinación con un equipo multidisciplinario. Me desempeñé proponiendo y ejecutando metodologías que se adecuen al levantamiento de información en campo necesario para diferentes proyectos, analizando la información del componente flora y los efectos de las actividades humanas que se realizaron desde el mes de enero a abril del año 2019, en las zonas aledañas a los proyectos. Participé en la elaboración de documentos e informes presentados a las autoridades competentes para su aprobación o para que estos documentos formen parte importante del Sistema de Gestión Integrado interno de las empresas.

#### **2.2. Propósito del puesto.**

El área de medio ambiente está enfocada en plantear medidas que permitan prevenir, mitigar o controlar los potenciales impactos derivados de las actividades producto de la operación del proyecto. Para ello, la empresa cuenta con un equipo de profesionales con experiencia en el sector medioambiental que se desempeñan en la gerencia de sistema de seguridad, salud

ocupacional y medio ambiente (SSOMA), del cual formé parte durante la ejecución del proyecto objeto del presente documento.

#### **2.3. Nombre original del producto.**

A mediados del año 2019 se presentó ante la autoridad competente en materia de asuntos ambientales una Evaluación Ambiental Preliminar, luego de pasar por un proceso de revisión por parte de las autoridades y por el nivel de impactos que la ejecución del proyecto produciría al ambiente, fue clasificado a un Estudio de Impacto Ambiental semidetallado del parque eólico.

#### **2.4. Resultados obtenidos.**

Los resultados a los que se arribó luego de la elaboración de los Instrumentos de Gestión Ambiental en que participé fueron:

El cumplimiento de los criterios enmarcados en la normativa ambiental vigente, teniendo en cuenta que existen algunas actividades potencialmente impactantes al ambiente en los proyectos que se ejecutan.

La propuesta del Plan de Revegetación contenido dentro del Plan de Manejo Ambiental, teniendo en cuenta los criterios que se encuentran dentro de la normativa ambiental vigente aplicable al sector energético, es importante mencionar que, el Plan de Revegetación propuesto, contempla la mitigación y/o compensación áreas en donde ya no habrá intervención futura de la empresa, con el fin de propiciar la recuperación de la biodiversidad en las áreas intervenidas.

## **CAPÍTULO II**

En marco de la Ley N° 27446 "Ley del Sistema Nacional de Evaluación de Impacto Ambiental", modificado por Decreto Legislativo N° 1078, que crea el Sistema Nacional de Evaluación del Impacto Ambiental (SEIA) como un sistema único y coordinado de identificación, prevención, supervisión, control, y corrección anticipada de los impactos ambientales negativos derivados de las acciones humanas expresadas a través de la ejecución del proyecto de inversión, tiene entre los aspectos más relevante que no podrá iniciarse la ejecución de proyectos ni actividades de servicios y comercio, y ninguna autoridad nacional, sectorial, regional o local podrá aprobarlas, autorizarlas, permitirlas, concederlas o habilitarlas, si no cuentan previamente con la certificación ambiental, expedida por la respectiva autoridad competente.

Por otro lado, el Reglamente de la misma Ley, define que los proyectos de inversión deben gestionar una Certificación Ambiental ante la Autoridad Competente que corresponda.

#### **1. Marco conceptual**

#### **1.1. Instrumentos de gestión ambiental.**

Los instrumentos de gestión ambiental son mecanismos orientados a aplicar o concretar un objetivo de la política ambiental, mediante estos instrumentos se busca hacer efectivo el derecho constitucional a un ambiente equilibrado y adecuado, mediante la fijación de un conjunto de obligaciones, incentivos y responsabilidades a distintos actores (OEFA, 2016). Estos documentos contienen resultados de una investigación multidisciplinaria y compleja realizada sobre el entorno ambiental, económico y cultural que interactuará con un proyecto de inversión determinado.

#### **1.2. Línea base.**

De acuerdo con la Ley Nº 27446, Ley del SEIA y su Reglamento, una línea base se define como el estado actual del área previo a la ejecución de un proyecto. NEPA (2017) menciona que la información incluida en la línea base deberá servir como punto de referencia, frente a lo cual se medirá la magnitud y significancia de los impactos positivos y negativos del proyecto.

La línea base biológica no debe ser la suma de inventarios de recursos naturales, debe contener la descripción, ubicación y emplazamiento del proyecto (NEPA, 2017). Se debe tener en cuenta que servirá para la evaluación de los impactos y la preparación de las medidas ambientales, en aquellos componentes que tengan el mayor potencial de verse afectados por el proyecto.

#### **1.3. Los bosques tropicales estacionalmente secos del Norte de Perú.**

#### *1.3.1. Generalidades.*

El término "Bosques Tropicales Estacionalmente Secos" (BTES) fue acuñado por Murphy y Lugo (1995). Maass y Burgos (2011) mencionan que los BTES comprenden bosques caducifolios y semicaducifolios que crecen en áreas tropicales sujetas a una severa estacionalidad climática. Estos bosques reciben alrededor de 80% de la precipitación durante cuatro meses, a lo largo de los cuales la media de precipitación puede sobrepasar los 200 mm por mes.

El periodo de sequía se prolonga entre 5 a 6 meses al año. Durante este periodo la precipitación raramente supera 10 mm mensuales (Maass y Burgos, 2011), creando un déficit hídrico (Gotsch, Powers y Lerdau, 2010) que determina una de las características más conspicuas de los BTES: la fenología distintiva de la mayoría de las plantas, ligada a la pérdida estacional de las hojas y del bosque en general, con una época sin hojas durante la estación seca y una fisionomía de bosque siempre verde a lo largo de la estación lluviosa.

La estacionalidad de meses lluviosos versus meses secos es una constante en los BTES, sin embargo, existe una elevada variación interanual en cuanto a la cantidad y temporalidad de las lluvias ocasionadas, entre otros, por la acción de los fenómenos ENSO (El-Niño Southern Oscillation) y la Oscilación Decadal del Pacífico en Mesoamérica (Best y Kessler 1995).

Debido que presenta una diversidad de 50 y 70 especies arbóreas (DAP > 2.5 cm) por hectárea, tradicionalmente los BTES han suscitado un bajo interés en comparación a los bosques húmedos, porque estos últimos pueden llegar a presentar valores entre 200 y 250 especies arbóreas en condiciones semejantes (Gentry, 1995). No obstante, esta tendencia se ha modificado en años recientes debido a que nuevos estudios han modificado nuestra compresión sobre los BTES, como uno de los ecosistemas tropicales más amenazados y menos estudiados del mundo (Janzen, 1988; Dinerstein et al. 1995; Balvanera, 2012, citados por Espinosa, De la Cruz, Luzuriaga y Escudero, 2012).

Según el Mapa Forestal del Perú (INRENA, 1995) el bosque seco del norte de Perú abarca un área de 39451 km2 (3,07% de la superficie del territorio peruano), con mayor extensión en los departamentos de Lambayeque, Piura y Tumbes.

#### **1.3.2.** *Importancia de la composición florística de los BTES del norte de Perú*

El desarrollo evolutivo de algunos grupos de plantas propios de estos ambientes ha sido documentado mediante estudios de filogenias moleculares, los mismos autores además mencionan que las comunidades vegetales de los BTES se habrían mantenido muy estables en su composición ante el paso del tiempo (Reynel, Pennington y Sarniken, 2013).

Los recursos vegetales de los Bosques secos peruanos han sido una parte esencial en el establecimiento de diversas culturas precolombinas. Hay evidencias arqueológicas de la cultura Mochica (0 – 800 e.c.) que revelan un eficiente uso del algarrobo (Prosopis pallida) en la alfarería, en representaciones de cerámicas y en edificaciones (Lerner, 2020).

Lerner (2020) describe que desde tiempos remotos ya se evidenciaba la importancia que tiene este tipo de bosque en las actividades antrópicas. Los BTES son ecosistemas dominados por árboles, siendo la vegetación mayoritariamente caducifolia durante la estación seca (Marcelo et. al. 2010) y son de menor estatura y área basal que los bosques tropicales húmedos (Gentry, 1992).

Los BTES del norte de Perú han sido reconocidos como biológicamente especiales por su contenido de endemismos (Marcelo, Pennington, Reynel y Zevallos, 2010). Los niveles de endemismo en el Norte del Perú (incluyendo los departamentos de Tumbes, Piura, Lambayeque, La Libertad, Amazonas Cajamarca) son extremadamente altos, con más 715 especies y 11 géneros reconocidos como endémicos (Sagastegui, Dillon, Sánchez, Leiva y Lezama, 1999). Además, son considerados como críticamente en peligro y, por consiguiente, son incluidos como una de las ecorregiones con mayor prioridad para su conservación (Olson y Dinerstein 2002).

#### **2. Marco normativo**

#### **2.1. Constitución Política del Perú de 1993.**

La Constitución Política del Perú de 1993 es la norma de mayor jerarquía en el país. Dicho dispositivo, en su artículo 2°, inciso 22, regula como fundamental el derecho de la persona a gozar de un ambiente equilibrado y adecuado al desarrollo de su vida. De la misma manera también señala en los artículos 66° al 69° que los recursos renovables y no renovables son Patrimonio de la Nación, promoviendo el Estado el uso sostenible de los mismos. Se establece también que el Estado está obligado a promover la conservación de la diversidad biológica y de las áreas naturales protegidas.

#### **2.2. Normativa Relacionada con la Preservación del Medio Ambiente y el**

#### **Desarrollo Sostenible.**

Ley N° 28611 "Ley General del Ambiente", modificada por Decreto Legislativo N° 1055: La Ley General del Ambiente publicada el 13 de octubre de 2005, señala en el Título Preliminar, artículo 1°, "el derecho irrenunciable de toda persona a vivir en un ambiente saludable, equilibrado y adecuado para el pleno desarrollo de la vida; y el deber de contribuir a una efectiva gestión ambiental y de proteger el ambiente, así como sus componentes, asegurando particularmente la salud de las personas en forma individual y colectiva, la conservación de la diversidad biológica, el aprovechamiento sostenible de los recursos naturales y el desarrollo sostenible del país", y ello debe concordar con el Decreto Supremo N° 012-2009-MINAM, norma que aprueba la Política Nacional del Ambiente.

Ley N° 28245 "Ley Marco del Sistema Nacional de Gestión Ambiental": La Ley Marco del Sistema Nacional de Gestión Ambiental publicada el 04 de junio de 2004, establece que el sector ambiental comprende el Sistema Nacional de Gestión Ambiental (SNGA) como sistema funcional, el que integra al Sistema Nacional de Evaluación de Impacto Ambiental, al Sistema Nacional de Información Ambiental y al Sistema Nacional de Áreas Naturales Protegidas; así como la gestión de los recursos naturales, en el ámbito de su competencia, de la biodiversidad, del cambio climático, del manejo de los suelos y de los demás ámbitos temáticos que se establecen por Ley.

Ley Forestal y de Fauna Silvestre, Ley 29763, y sus reglamentos: el Reglamento para la Gestión Forestal aprobado mediante Decreto Supremo N° 018-2015-MINAGRI, así como el reglamento para la Gestión de Fauna Silvestre aprobado mediante Decreto Supremo N° 019-2015-MINAGRI: la ley 29763 tiene la finalidad de promover la conservación, la protección, el incremento y el uso sostenible del patrimonio forestal y de fauna silvestre dentro del territorio nacional, integrando su manejo con el mantenimiento y mejora de los servicios de los ecosistemas forestales y otros ecosistemas de vegetación silvestre, en armonía con el interés social, económico y ambiental de la Nación; así como impulsar el desarrollo forestal, mejorar su competitividad, generar y acrecentar los recursos forestales y de fauna silvestre y su valor para la sociedad.

Decreto Supremo N° 043-2006-AG. "Aprueban categorización de especies amenazadas de flora silvestre": la Lista Roja de Especies Amenazadas de Fauna y Flora Silvestre elaborada por la Unión Mundial para la Conservación - UICN, es el inventario más completo del estado de conservación de las especies de animales y plantas a nivel mundial y que por su fuerte base científica, es reconocida internacionalmente. Asimismo, utiliza un conjunto de criterios relevantes para todas las especies y todas las regiones del mundo, a fin de evaluar el riesgo de extinción de miles de especies y subespecies. La categorización establecida por esta norma es la siguiente: 404 especies corresponden a las órdenes Pteridofitas, Gimnospermas y Angiospermas; 332 especies pertenecen a la familia Orchidaceae y 41 especies pertenecen a la familia Cactaceae, distribuidas en las categorías: En Peligro Crítico (CR); En Peligro (EN); Vulnerable (VU) y Casi Amenazado (NT).

#### **3. Antecedentes**

En el área de influencia indirecta del proyecto se ubican otros proyectos aledaños, como es

el caso de la empresa dedicada a la fabricación de ladrillos de diatomita del proyecto "Fosfatos" de explotación minera no metálica de roca fosfórica y procesamiento para producir concentrados de fosfatos de la empresa Fosfatos del Pacífico S.A., así como el Oleoducto Norperuano perteneciente a Petroperu S.A. que pasa a lo largo y paralelo a la vía que pasa por el área de influencia directa del proyecto.

Respecto a la evaluación del componente flora para el proyecto del parque eólico, el antecedente botánico relevante del proyecto tiene énfasis en el Primer Informe Parcial del Inventario Nacional Forestal y de Fauna Silvestre (SERFOR, 2016). En cuanto a estudios ambientales anteriores, se cuenta con una Evaluación Ambiental Preliminar del proyecto Parque Eólico Emma el cual fue clasificado en la Categoría II – Estudio de Impacto Ambiental Semidetallado mediante Resolución Directoral N° 064-2018-SENACE-PE/DEAR de fecha 20 de diciembre del 2018.

#### **4. Metodología para la evaluación del componente flora**

Para la evaluación del componente flora se revisaron los antecedentes del ámbito de estudio respecto a evaluaciones previas, normativa específica y aspectos relacionados a la implementación del Proyecto.

Luego se aplicó la metodología en relación a evaluaciones del componente biológico para estudios de Línea de Base en actividades del Sector Energía, siguiendo los lineamientos indicados en La "Guía para la Elaboración de la Línea Base en el marco del Sistema Nacional de Evaluación del Impacto Ambiental – SEIA" y la "Guía para la identificación y caracterización de impactos ambientales en el marco del Sistema Nacional de Evaluación del Impacto Ambiental - SEIA" La información fue procesada y analizada en la perspectiva de servir para la interpretación de las condiciones previas a la intervención del proyecto y que sirva como base para la implementación del Plan de Revegetación que deberá implementar la empresa.

Esta evaluación forma parte de la línea base biológica del Estudio de Impacto Ambiental semidetallado, que se llevó a cabo en el distrito de Sechura, provincia de Sechura, departamento de Piura durante los meses de enero a abril del año 2019.

#### **4.1. Ámbito de estudio.**

La zona de estudio se encuentra ubicado distrito de Sechura, provincia de Sechura, departamento de Piura, con un área total de 17,41 ha. Hidrográficamente se encuentra en la vertiente del Pacífico, regionalmente se localiza en la intercuenca de las cuencas del río Cascajal y Piura (Ver Figura 2). Galería fotográfica en el Anexo 1.

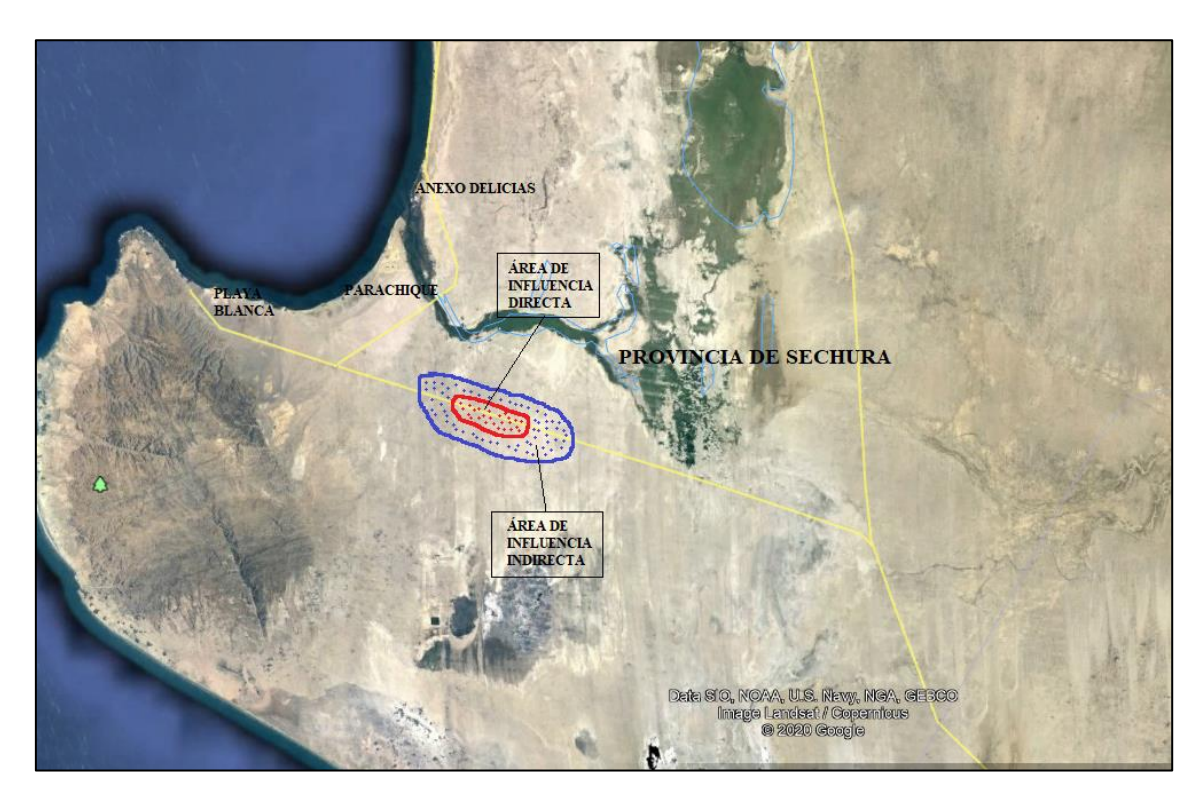

**Figura 2: Mapa de Ubicación del área del proyecto** Fuente: Google EarthPro, 2020

Según el Mapa Nacional de Cobertura Vegetal, MINAM (2015), la zona del proyecto corresponde a la unidad de cobertura denominada desierto costero y bosque seco tipo sabana. En la provincia de Sechura, departamento de Piura, este tipo de bosque va desde los 30 m.s.n.m. hasta los 80 m.s.n.m., con pendientes que varían desde 1.2% a 1.3% plana a ligeramente inclinada.

#### **4.2. Estaciones de muestreo.**

Para la evaluación forestal y de la vegetación menor (flora) se establecieron 16 estaciones de muestreo. La cantidad y ubicación de estas fueron determinadas teniendo en cuenta los siguientes criterios:

- La ubicación de los componentes del proyecto que podrían generar una mayor afectación al medio biológico.
- La ubicación de las áreas de influencia directa e indirecta del proyecto.
- En el Área de Influencia Directa e Indirecta se identificó un tipo de cobertura vegetal.

#### **4.3. Evaluación.**

El muestreo del componente flora en campo y el posterior análisis en gabinete se desarrollaron aplicando una serie de métodos estandarizados específicos para el componente flora, los cuales fueron definidos teniendo en cuenta las recomendaciones que figuran en la Guía de inventario de la flora y vegetación, aprobada por R.M. N° 059-2015-MINAM, tomando como base a esta guía se evaluó la composición de diversidad florística mediante métodos cualitativos y cuantitativos. Además, se contó con la Guía para la elaboración de la Línea Base en el marco del Sistema Nacional de Evaluación del Impacto Ambiental – SEIA, aprobado mediante R.M. N° 455-2018-MINAM y publicación científica existente. La metodología aplicada para el muestreo de vegetación menor y el recurso forestal se muestra en la Tabla 1.

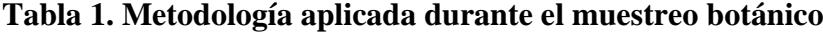

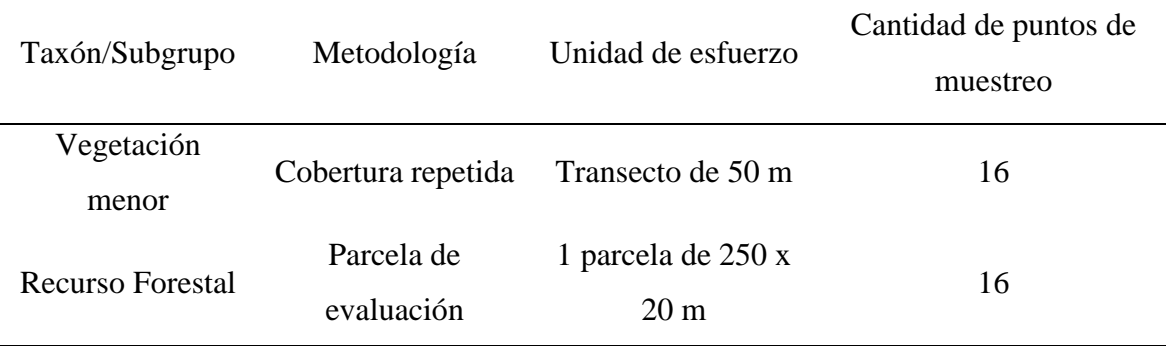

Fuente: Elaboración propia

#### **4.4. Evaluación del recurso forestal.**

#### *4.4.1. Diseño de muestreo.*

Con base a experiencias previas de Inventarios Forestales en bosques secos, se aplicó un diseño estratificado con distribución de parcelas de forma sistemática. Teniendo como base

de estratificación los tipos de bosque establecidos en el Mapa Forestal Nacional (1983) y aplicando a este muestreo la afijación óptima.

#### *4.4.2. Tamaño de la unidad muestral.*

Según MINAM (2015) el tamaño mínimo de la unidad muestral para bosques de la región costa es de 0.5 ha.

#### *4.4.3. Tamaño de la muestra.*

Para el cálculo de unidades muestrales, se utilizó la siguiente fórmula (MINAM 2015):

$$
N = \frac{CV\%^2 * t^2}{E^2}
$$

Dónde:

 N: número de unidades muestrales CV: coeficiente de variabilidad del bosque (%) t: t de student E: error de muestreo (%)

De acuerdo con el tipo de bosque, se determinó que este fuera del tipo semi-detallado, considerando un error de muestreo de 20 por ciento, un coeficiente de variabilidad según tipo de bosque, (CV% = 40) y el valor t de student de 2, el número de unidades muestrales es de 16.

#### *4.4.4. Tamaño y forma de parcela.*

La parcela adecuada y que mejor funciona en bosques secos es la rectangular (Ojeda 1981, Jara et al. 1988, La Torre-Cuadros et al. 2008, Alemán et al. 2009, MINAGRI 2012, Roque 2017); por lo tanto, se utilizó esta forma. El ancho y el largo de la parcela fueron de 20 m y 250 m respectivamente, para tener un mayor control al momento del desplazamiento y levantamiento de la parcela (Ver Figura 3).

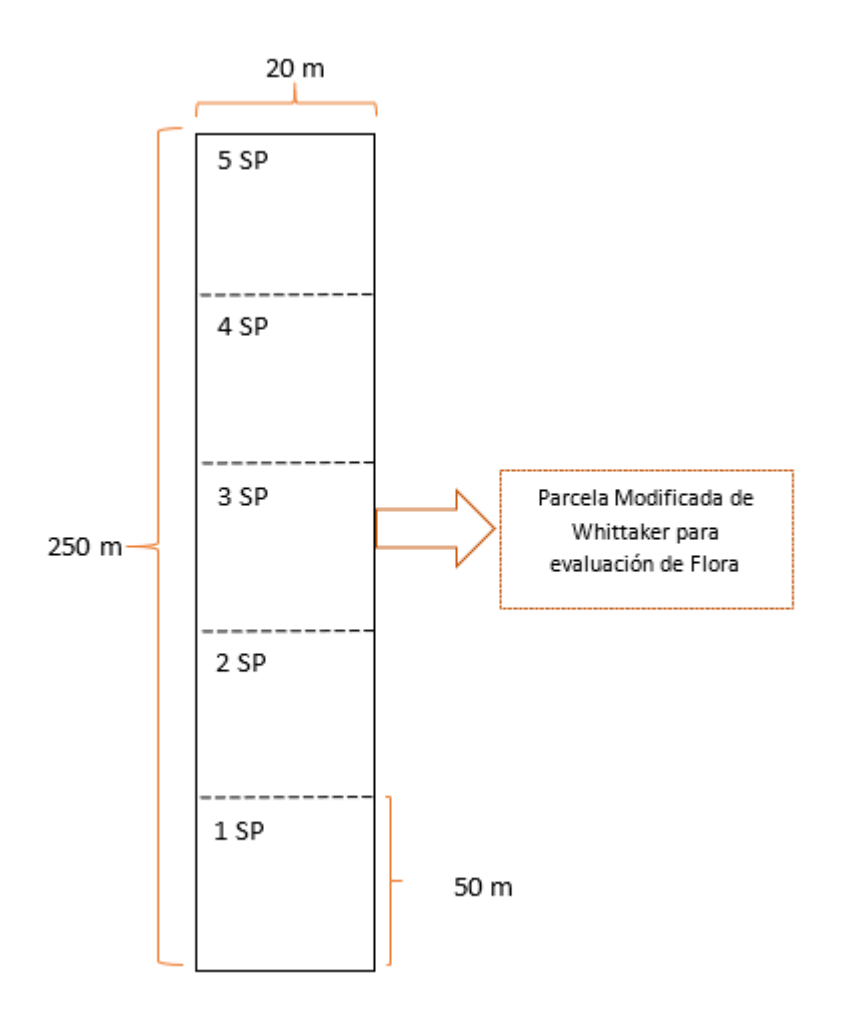

**Figura 3: Tamaño y forma de parcela**

Fuente: Roque, 2017

#### *4.4.5. Levantamiento de la parcela en campo.*

Se tiene como referencia las coordenadas UTM de inicio y fin de cada parcela. Conforme se fue avanzando se colocaron jalones que indicaron las entradas a las parcelas. Las brigadas se distribuyeron para empezar el levantamiento de parcela. Se empezó desde el jalón que marca la entrada a la parcela, siguiendo un desplazamiento como se observa en la Figura 4.

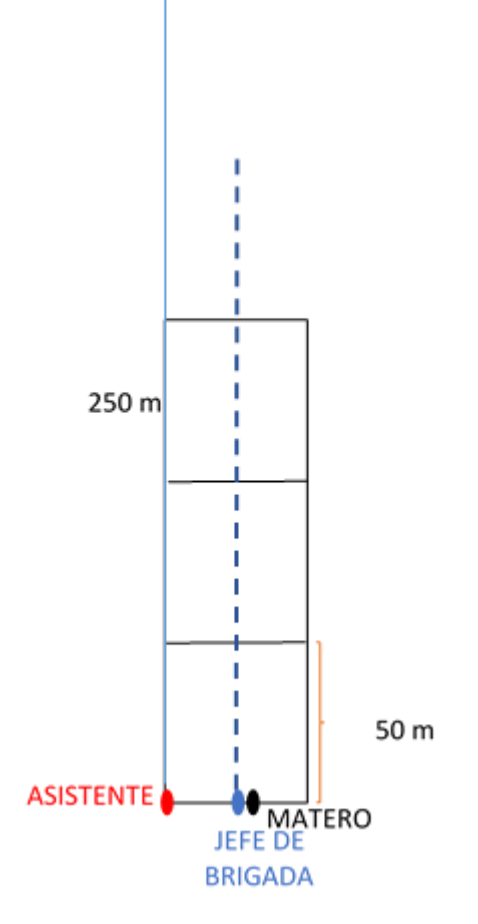

**Figura 4: Modo de desplazamiento en campo**

Fuente: Roque, 2017

Para la evaluación forestal y de la vegetación menor (flora) se establecieron 16 estaciones de muestreo. La cantidad y ubicación de estas fueron determinadas teniendo en cuenta los El levantamiento fue realizado por el jefe de brigada, determinando con la brújula el azimut de la entrada de cada parcela en el área de evaluación. El jefe de brigada guió en la dirección a seguir al asistente según el azimut que correspondía en cada caso. Una vez ubicado el inicio de parcela se colocó un jalón. El procedimiento se repitió en los siguientes tramos; y cada 50 m se colocó un jalón el cual determinó el inicio y fin de cada subparcela. El ancho de la parcela se controló con winchas de 20 m.

#### *4.4.6. Parámetros evaluados.*

- Nombre común: Nombre indicado por el matero de la zona.
- Circunferencia a la Altura del Pecho (CAP): Se usó una cinta métrica simple, en su mayoría los árboles tuvieron una bifurcación por debajo del 1.30m, para esto se tomó en cuenta consideraciones (Ver Figura 5).

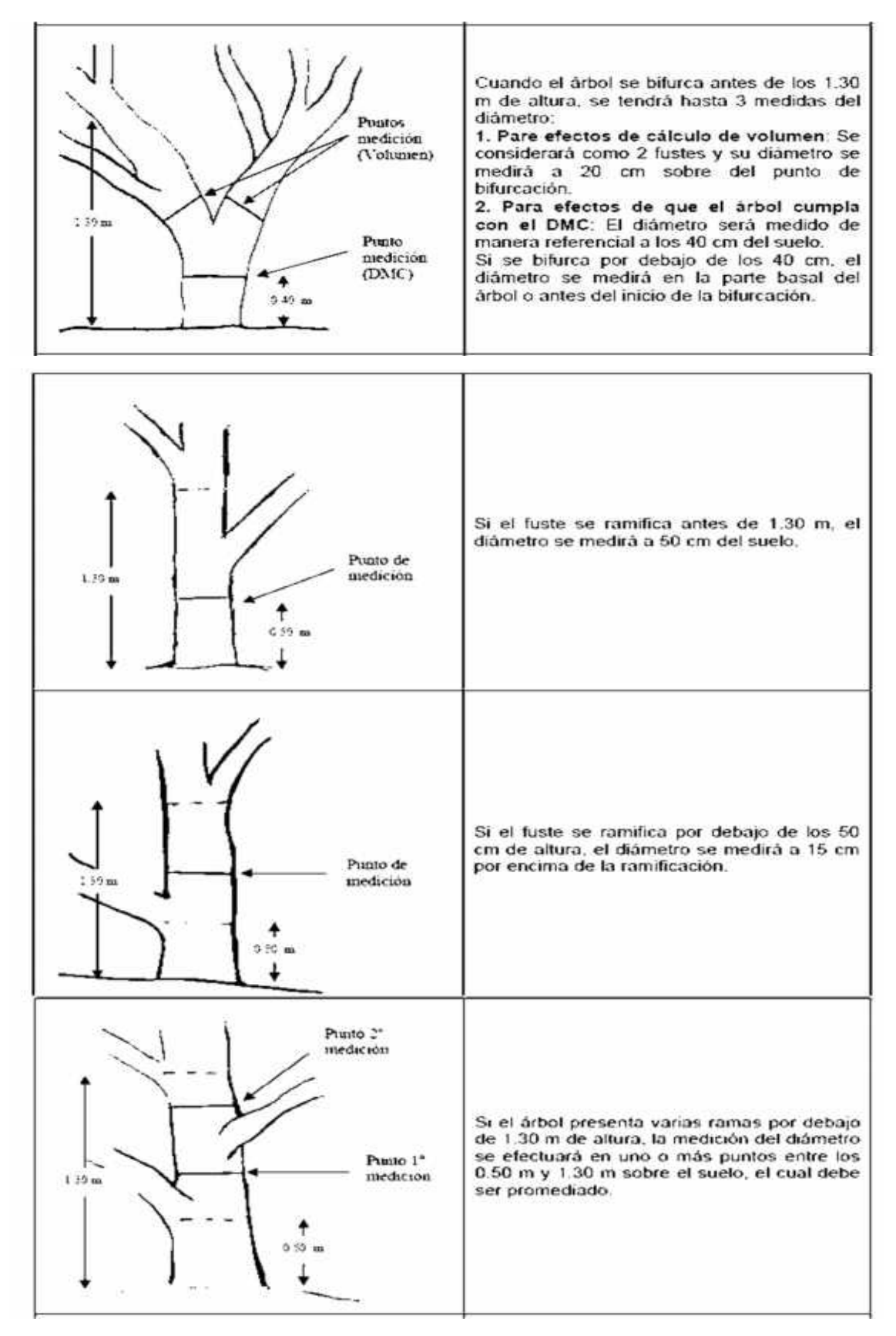

**Figura 5: Consideraciones para medir DAP en árboles de bosques secos** Fuente: MINAGRI, 2012

- Ramas: Se midió la circunferencia y la longitud de las ramas principales y basales. Se usó una cinta métrica simple, cuando las ramas estuvieron fuera del alcance del evaluador se optó por estimar visualmente tomando como referencia las medidas (longitud y diámetro) del fuste.
- Altura: Se midieron Altura de Fuste (HF) y Altura total (HT), para lo cual se realizaron estimaciones visuales, las cuales serán calibradas usando el hipsómetro cada 10 árboles.
- Radios de copa: Se midieron los radios de copa en dirección a los cuatro puntos cardinales, mediante la proyección en el suelo, tomando como centro el eje principal del árbol. Se usarán las cintas métricas y el cartaboneo de pasos.

#### *4.4.7. Metodología de gabinete*

Con los datos recopilados de campo, se analizó la siguiente información:

#### *4.4.7.1. Diámetro*

En campo se tomaron datos de circunferencia (C) a la altura del pecho de cada árbol, en centímetros (cm), estos fueron transformados a la variable Diámetro (D) mediante la fórmula:

dap=cap/π

Donde:

dap: diámetro a la altura del pecho (cm) cap: circunferencia a la altura del pecho (cm) π: 3, 141516

#### *4.4.7.2. Volumen maderable*

Teniendo en cuenta que la mayoría de los árboles son ramificados (y otros bifurcados) el volumen se calculó en función de los diámetros y altura del fuste principal del árbol; y los diámetros y longitudes de cada porción (ramas basales primarias y secundarias) del árbol. Se aplicaron las siguientes formulas:

> $AB=\pi/4 \times D^2$ V=AB×l×f

Donde:

π: pi (3.1416) D: diámetro o DAP (m) AB: área basal (m2) l: longitud del fuste, altura comercial, longitud de rama (m) f: factor de forma: 0.9 V: volumen (m3)

La información fue procesada por estratos y se consideraron los siguientes parámetros: Composición florística, índice especie área, cociente de mezcla, abundancia, frecuencia y dominancia e índice de valor de importancia.

### *4.4.7.3. Índices de diversidad*

Se analizaron los valores numéricos y relaciones que expresan variedad, tomando en cuenta:

- Composición florística: Se estableció las familias más abundantes, tanto en especies como en géneros, y las especies más características.
- Índice especie –área: Se elige al azar una parcela inicial de observación de área conocida y se determina el número de especies presentes. Luego se adiciona una nueva parcela de igual área, elegida al azar y se determina el número de especies existentes. Este último paso se repite hasta completar el área total levantada. La curva característica es el promedio de las series.
- Cociente de mezcla: Simultáneamente a la determinación del número de especies para el cálculo de estas curvas, se procede a la cuantificación del número de individuos presentes en el área para calcular el coeficiente de mezcla, que es la relación de número de especies entre número de individuos.

#### *4.4.7.4.Parámetros de estructura horizontal*

La importancia ecológica de las especies fue determinada por el Índice de Valor de Importancia (IVI) propuesto por Curtis y McIntosh (1950). El cálculo del IVI se determinó con la siguiente fórmula:

$$
IVI = Ab(\%) + Fr(\%) + Do(\%)
$$

Donde:

Ab%: Abundancia relativa Fr%: Frecuencia relativa Do%: Dominancia relativa

La abundancia relativa (Ab%) proporciona una información del comportamiento de una especie respecto a los demás individuos, pero no dice como están distribuidas las especies. Su cálculo se realizó utilizando la siguiente fórmula:

$$
Ab\ (\%) = \frac{n_i}{N} \times 100
$$

Donde:

**ni**: Número de individuos de la especie "i"

**N**: Número total de individuos

Para conocer aquellas especies que se encuentran mejor distribuidas en las parcelas de estudio se determinó la frecuencia relativa (Fr%) usando la siguiente fórmula:

$$
Fr\left(\% \right) = \frac{F_i}{F_t} \times 100
$$

Donde:

**Fi**: Frecuencia en la clase "i"

**Ft**: Total de frecuencias en la muestra

También, para conocer que poblaciones de especies dominan o no dentro de las parcelas, se calculó la dominancia relativa (Do%) mediante el área basal, que indica el grado de ocupación de una especie respecto a su población.

$$
Do\,(\%) = \frac{B_i}{B_t} \times 100
$$

Donde:

B<sub>i</sub>: Área basal de la especie "i" (m<sup>2</sup>)

 $B_t$ : Área basal de la muestra  $(m^2)$ 

#### *4.4.7.5.Distribuciones por clase diamétrica*

Para establecer la distribución de frecuencias por clase diamétrica se utilizó el método predeterminado. Así, el tamaño de intervalo de clase elegido fue de 5 cm, a partir de 10 cm.

#### **4.5. Evaluación de la vegetación menor (flora)**

La evaluación de campo se desarrolló teniendo en cuenta las recomendaciones de la "Guía de inventario de la flora y vegetación" aprobada por R.M. N° 059-2015-MINAM. En base a esta guía, se evaluó la composición y diversidad florística mediante métodos cualitativos y cuantitativos.

#### *4.5.1. Métodos cualitativos de evaluación en campo.*

Consistió en el reconocimiento e identificación de especies "in situ" por el especialista evaluador en cada estación de muestreo, estas se identificaron directamente por medio de la observación de las características morfológicas de sus hojas, flores y/o frutos. La clasificación taxonómica de las especies de flora se realizó de acuerdo con APG IV (2016). Es importante mencionar que las especies que no pudieron ser identificadas "in situ", fueron colectadas para su posterior reconocimiento por un especialista.

#### *4.5.2. Métodos cuantitativos de evaluación en campo.*

El muestreo de la vegetación en general consistió en el levantamiento de parcelas según el método modificado de Whittaker (Campbell et al., 2002). Estas se evaluaron dentro de las parcelas establecidas para el inventario forestal, se realizaron 2 subparcelas de 25 x 10 m para el muestreo de arbustos y árboles con DAP menor a 10 cm por cada estación de muestreo. En cada parcela se realizó el conteo de los individuos para estimar su riqueza, abundancia y diversidad.

En cuanto a herbáceas, se aplicó el método de Cobertura repetida (Mateucci & Colma, 1982), comúnmente utilizado para herbazales, según estos autores, sirve para determinar la dominancia de las especies y ha sido utilizada como medida de abundancia de los atributos de una comunidad, especialmente cuando la estimación de la densidad resulta difícil.

Desde un punto inicial de muestreo, previamente determinado, se utilizó una cinta métrica de 50 m de longitud y que a intervalos de 50 cm se contó el número de veces que una varilla metálica contacta cada especie al descender a través de la vegetación hasta el suelo, teniendo un registro total de 100 puntos por transecto (Mateucci & Colma, 1982), lo que cumple con lo establecido en la R.M. N° 059-2015-MINAM.

#### *4.5.3. Metodología de gabinete.*

Con los datos recopilados de campo, se analizó la siguiente información:

#### *4.5.3.1. Determinación Taxonómica.*

Las determinaciones taxonómicas se hicieron utilizando claves y descripciones de la literatura disponible, específicamente de los siguientes autores: Macbride, (1936), Sagastegui y Leiva, (1993), Mostacero et al. (2002) y Gálvez et al. (2006).

Para la elaboración del listado florístico se consideró a todas las plantas vasculares (plantas con flores, helechos y afines) y la clasificación taxonómica de APG IV, (2016). Adicionalmente, se consultó los exsicatas de plantas online del Neotropical Herbarium Specimens y el catálogo virtual de plantas del Jardín Botánico de Missouri (JBM, 2017). Las formas de crecimiento (hábito) de las especies vegetales, se nombraron según Whittaker (1975). Las Angiospermas registradas se ordenaron bajo el sistema de clasificación Angiosperm Phylogenetic Group (APG IV, 2016).

La ubicación geográfica de cada especie se determinó consultando el libro "Catalogo de las Angiospermas y Gimnospermas del Perú" (Brako y Zarucchi, 1993).

Finalmente, la actualización de la nomenclatura taxonómica se realizó consultando la website: [www.theplantlist.org.](http://www.theplantlist.org/)

#### *4.5.3.2.Formas de crecimiento.*

Para describir la estructura de las comunidades vegetales terrestres se necesitó caracterizar las clases mayores de plantas por su forma de crecimiento; para ello, se tomaron en consideración las formas de crecimiento, basadas en las descripciones de Whittaker (1975):

- Árboles: plantas leñosas que tienen tamaños mayores a 3 m de alto.
- Arbustos: plantas leñosas que tienen menos de 3 m de alto.
- Hierbas: plantas sin tallos leñosos.
- Cactus: plantas de tallos suculento.

#### *4.5.3.3. Cobertura.*

Cobertura para arbustos y árboles: Para la evaluación de la cobertura vegetal se empleó la escala de abundancia-cobertura Braun-Blanquet. A través de este método la cobertura vegetal se determinó mediante estimaciones de la proyección vertical de la planta dentro del área de evaluación como un porcentaje de la superficie.

A cada especie evaluada se le otorgó un número que está relacionado al porcentaje de cobertura que tenga. Así, el valor (+) indica que la especie es abundante, pero de cobertura insignificante por lo que se le otorga una cobertura promedio de 0,1%; el valor (1) indica que la especie es abundante, pero con cobertura mínima por lo que se le otorga una cobertura promedio de 2,5%; el valor (2) indica una cobertura promedio de 15%; (3) indica una cobertura promedio de 37,5%; (4) una cobertura promedio de 62,5%; y (5) una cobertura promedio de 87,5%.

La información obtenida dentro de las parcelas fue organizada en una base de datos Microsoft Excel, indicándose la cobertura que cada especie tuvo en cada una de las parcelas de muestreo. Posteriormente se procedió a reemplazar los valores nominales: +, 1, 2, 3, 4 y 5 (obtenidos en campo) por los valores medios de los rangos de cobertura que representan en la escala Braun- Blanquet: 0,1%, 2,5%, 15%, 37,5%, 62,5% y 87,5%, respectivamente. Cobertura para hierbas: A partir de los datos recogidos en campo se estimó la cobertura de la vegetación, teniendo en cuenta que, para el cálculo, la cobertura de una especie (xi) está dada por la proporción de puntos en los que dicha especie está presente (mi), dividido entre el número total de puntos y ello se sintetiza en la siguiente relación:

$$
x_{\rm i}=\left(\frac{m_{\rm i}}{Mt}\right)*100
$$

Donde:

 $x_i$  = cobertura de la especie  $m_i$  = número de puntos en los que la especie está presente  $Mt = n$ úmero total de puntos

#### *4.5.3.4.Análisis de la diversidad.*

Los datos de campo fueron procesados para obtener información estadística sobre la diversidad, teniendo en cuenta la definición de los siguientes índices:

a. *Diversidad Alfa:* Para Whittaker (1972), es la riqueza de especies de una muestra territorial y según Sugg (1996) la diversidad alfa es el número de especies que viven y están adaptadas a un hábitat homogéneo, cuyo tamaño determina el número de especies por la relación área-especie, en la cual a mayor área mayor cantidad de especies.

Por ello, para la medición de la diversidad alfa, se usó los siguientes índices como parámetros de medición:

- *Riqueza de especies*, se refiere al número de especies registradas en un hábitat, unidad vegetal o sector de monitoreo, a través de observaciones directas e indirectas.

- *Índice de Shannon-Wiener (H')*, mide la heterogeneidad de una comunidad sobre la base de dos factores: el número de especies y su abundancia relativa. Conceptualmente es una medida del grado de incertidumbre asociada a la selección aleatoria de un individuo en la comunidad (Pla, 2006).

$$
H' = -\sum_{i=1}^{S} P_i * ln(P_i)
$$

Donde:

H' = índice de diversidad de Shannon-Wiener  $P_i$  = abundancia proporcional o relativa S = número total de especies en el muestreo

El índice de Shannon-Wiener, se representa normalmente como H' y se expresa con un número positivo, que en la mayoría de los ecosistemas naturales varía entre 0,5 y 5, aunque su valor normal está entre 2 y 3; valores inferiores a 2 se consideran bajos y superiores a 3, son altos.

- *Índice de Pielou (J'),* con base en los valores de diversidad del índice de Shannon-Wiener, expresa la equidad como la proporción de la diversidad observada en relación con la máxima diversidad esperada.

$$
J' = \frac{H'}{H'max}
$$

Donde:

J' = índice de Pielou H' max =  $ln(S)$ H' = valor del índice de Shannon-Wiener
- *Índice de Simpson (1-D*), mide la probabilidad de que dos individuos de una comunidad infinitamente grande, tomados al azar, pertenezcan a la misma especie. A medida que D se incrementa, la diversidad decrece; por ello, para medir la diversidad se utiliza el complementario (1-D). Por tanto, el índice de Simpson se expresa como 1-D y éste varía de cero a uno (0 a 1); indicando los valores próximos a uno (1) una mayor diversidad, y valores cercanos a cero (0) una menor diversidad o dominancia marcada de una determinada especie.

$$
1 - D = 1 - \sum_{i=1}^{S} (P_i)^2
$$

Donde:

 $1-D =$ índice de Simpson  $P_i$  = abundancia proporcional o relativa

- *b. Diversidad Beta:* La diversidad beta es una medida del grado de la partición del ambiente en parches o mosaicos biológicos, es decir, mide la continuidad de habitas diferentes en el espacio. Con el fin de medir la diversidad beta, es decir la similitud entre comunidades, se utilizará el coeficiente de similitud de Jaccard.
	- *El índice de Jaccard (J):* Es un estadístico usado para la comparación de similitud y diversidad de dos estaciones de muestreo. La formulación es la siguiente:

$$
J: c/(a+b-c)
$$

Donde:

a = es el número de especies presentes en la estación A b = es el número de especies presentes en la estación B  $c = es$  el número de especies presentes en ambas estaciones, A y B - *Índice de Morisita-Horn (CmH*), es un índice que compara la similitud entre dos o más comunidades, teniendo en cuenta la abundancia. Por tanto, con el objetivo de realizar el análisis cualitativo de similaridad entre los puntos de monitoreo, se usará el índice de Morisita-Horn, de esta manera se podrá conocer las semejanzas entre los puntos evaluados y su relación con las especies de plantas encontradas en cada uno de ellos.

$$
C_{mH} = \frac{2\sum (an_i * bn_i)}{(da + db) * aN * bN}
$$

Donde:

ani = número de individuos de la i-ésima especie en el sitio A bnj = número de individuos de la j-ésima especie en el sitio B  $da = \text{ani}^2 / aN^2$  $db = bni^2/bN^2$ 

Cabe resaltar que, para el cálculo y el análisis de todos estos índices, se empleó el software Past versión 3.13.

*c. Curva de acumulación de especies:* Para comprobar que tan completo fue el inventario obtenido se empleó la curva de acumulación de especies. Para ello se tomaron en cuenta el número de especies observadas en cada estación de monitoreo, así como el número de individuos detectados. La curva de acumulación de especies grafica el número de especies observadas con relación al esfuerzo de muestreo.

Para la obtención de la curva de acumulación de especies, se empleó el software EstimateS (versión 8.2.0 2009) para la aleatorización (randomización) de los datos de las especies registradas en las estaciones de monitoreo realizadas, luego se ingresaron los datos resultantes al software estadístico Statistica7 (2010), para la determinación de la curva de acumulación de especies según la "Función de Clench",

la gráfica de la función ajustada a los datos permite hacer una evaluación visual del proceso de registro y de su calidad.

# *4.5.3.5.Estado de conservación*

La categorización de las especies de flora identificadas se determinó consultando la siguiente información:

- Lista de especies de flora silvestre amenazada en el Perú, Decreto Supremo Nº 043-2006-AG.
- Lista Roja de la Unión Internacional para la Conservación de la Naturaleza (UICN).
- Apéndices de la Convención sobre el Comercio Internacional de Especies Amenazadas de Fauna y Flora Silvestres (CITES).

# *4.5.3.6.Endemismo*

Para determinar el estado de endemismo de las especies de flora registradas en campo se consultó el Libro Rojo de las Plantas Endémicas del Perú (León, Pitmal y Roquel. 2006).

# **CAPÍTULO III**

# **1. Análisis de resultados**

# **1.1. Componente forestal.**

# **1.1.1.** *Índices de diversidad.*

*a) Composición florística.*

La flora leñosa registrada en el área del proyecto estuvo conformada por cuatro especies forestales, agrupadas en tres familias taxonómicas, como se puede apreciar en la Tabla 2. Entre las principales especies forestales se encontraron fueron *Prosopis pallida* "algarrobo", *Capparis scabrida* "zapote", *Capparis ovalifolia* "Vichayo" y *Parkinsonia aculeata* "palo verde"; las cuales se encuentran dentro de la clasificación de especies para uso no maderable de ASPROBOS (2004).

| Familia     | Nombre común | Nombre científico    |
|-------------|--------------|----------------------|
| Mimosaceae  | algarrobo    | Prosopis pallida     |
| Capparaceae | zapote       | Capparis scabrida    |
| Capparaceae | vichayo      | Capparis ovalifolia  |
| Fabaceae    | palo verde   | Parkinsonia aculeata |
|             |              |                      |

**Tabla 2. Composición florística del área del proyecto**

Fuente: Elaboración propia

# *b) Cociente de mezcla.*

El cociente de mezcla da un valor de 1/36, el cual indica que por cada especie encontrada se presentan 36 individuos en el área de estudio, esto indica la tendencia a la heterogeneidad del ecosistema debido posiblemente a la presencia de especies que se desarrollan en manchas homogéneas y la intervención humana (Ver Tabla 3).

# **Tabla 3: Cociente de mezcla del área del proyecto**

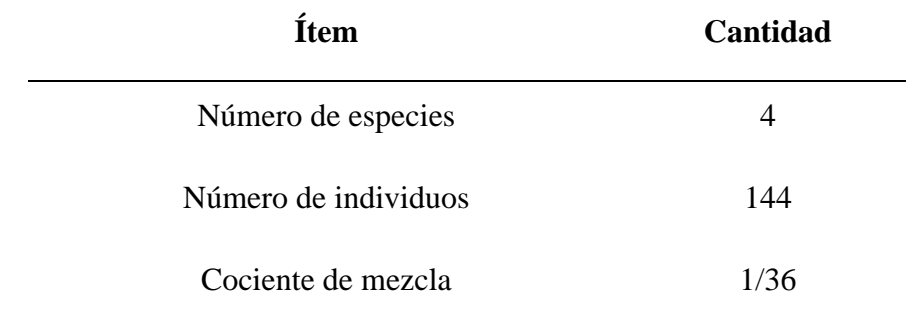

Fuente: Elaboración propia

# *c) Curva especie-área.*

A pesar de las diferencias en la riqueza específica entre las parcelas evaluadas, la distribución de las abundancias mantiene el mismo patrón, donde pocas especies son las responsables del mayor número de individuos dentro de la comunidad.

# *1.1.2. Análisis estructural*

## *a) Abundancia relativa.*

Para el análisis de la abundancia se consideraron los datos registrados en las 16 parcelas (DAP>10 cm) evaluadas dentro del área del proyecto. En los datos analizados, se encontró que las especies más abundantes en el área del proyecto fueron el *Prosopis pallida* "algarrobo" con 28%, *Capparis scabrida* "zapote" con 57% y *Capparis ovalifolia* "vichayo" con 15%, tal como se puede observar en el siguiente gráfico. Esto indicaría que estas especies son las que presentan mejor comportamiento para su desarrollo dentro del área del proyecto (Ver Figura 6).

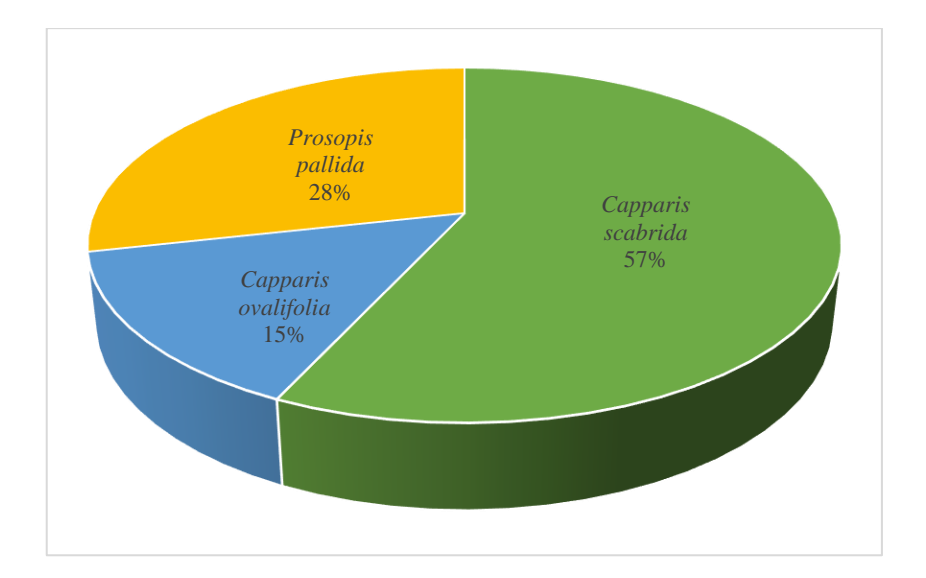

**Figura 6. Abundancia relativa de las especies más representativas del área del proyecto** Fuente: Elaboración propia

# *b) Frecuencia relativa.*

Con respecto a la frecuencia relativa se encontró que *Capparis scabrida* "zapote" obtuvo el mayor valor dentro del estrato Forestal de uso no maderable con el 57%, seguido de *Prosopis pallida* "Algarrobo" con el 28% y *Capparis ovalifolia* "Vichayo" con el 15%, tal como se puede observar en el siguiente gráfico. Esto indicaría que las especies mencionadas tienen una distribución espacial mayor que el resto de las especies evaluadas (Ver Figura 7).

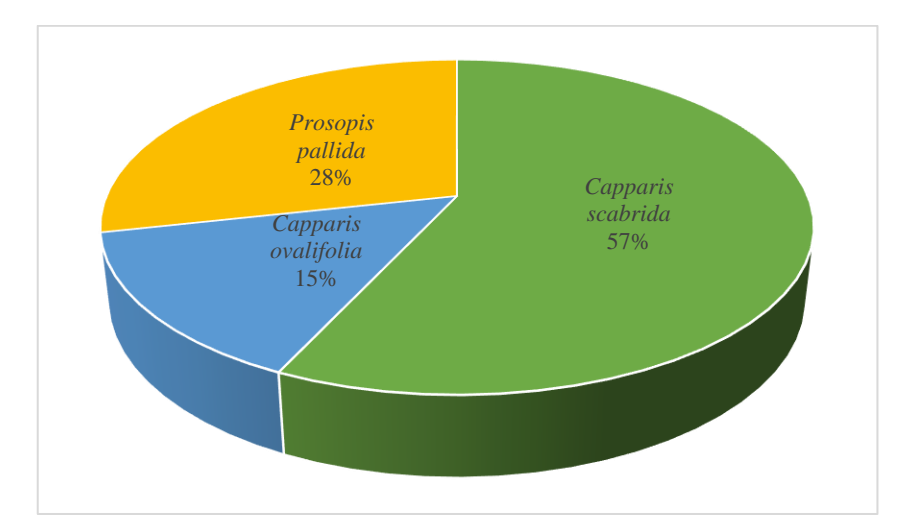

**Figura 7: Frecuencia relativa de las especies más representativas del área del proyecto**

Fuente: Elaboración propia

#### *c) Dominancia relativa.*

*Prosopis pallida* "algarrobo" fue la especie más dominante, en el área de estudio, con el 83%; además extienden unas largas y numerosas raíces superficiales (Ver Figura 8).

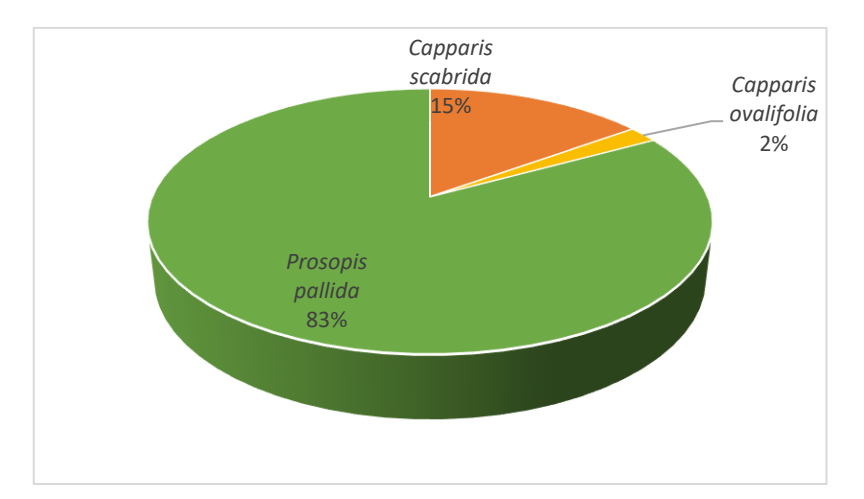

**Figura 8. Dominancia relativa de las especies más representativas del área del proyecto** Fuente: Elaboración propia

#### *d) Índice de valor de importancia (IVI).*

La especie con mayor peso ecológico en el estudio realizado fue *Prosopis pallida* "Algarrobo", con un IVI de 139.93, de un total de 300. Lo cual indica que esta especie utiliza la mayoría de los recursos del sitio y, en consecuencia, excluye espacialmente a las otras especies. La gran importancia de *Prosopis pallida* "Algarrobo" puede estar relacionada con factores edafológicos y climáticos.

### *e) Volumen maderable.*

En el área de estudio el volumen maderable calculado de *Prosopis pallida* "algarrobo" fue de 0.2440m<sup>3</sup> /ha, de *Capparis scabrida* "zapote" 0.2815 m<sup>3</sup> /ha y *Capparis ovalifolia* "vichayo" 0.0442 m<sup>3</sup>/ha; sin embargo, estas especies están clasificadas como recursos forestales no maderables, de modo que se busca promover su uso a través de sus productos no maderables como las vainas y las gomas, en el caso del algarrobo y zapote respectivamente. Estos recursos pueden ser una alternativa de negocio a los pobladores de la zona (Ver Tabla 4).

| <b>Nombre</b><br>científico | <b>Nombre</b><br>Común | Abundancia |               | Frecuencia |               | Dominancia |               | <b>IVI</b> | <b>Volumen</b> |               |  |  |  |
|-----------------------------|------------------------|------------|---------------|------------|---------------|------------|---------------|------------|----------------|---------------|--|--|--|
|                             |                        | (ni/ha)    | $\frac{0}{0}$ | Abs        | $\frac{0}{0}$ | $(m^2/ha)$ | $\frac{0}{0}$ |            | $(m^3/ha)$     | $\frac{6}{6}$ |  |  |  |
| Prosopis<br>pallida         | "algarrobo"            | 5.1        | 28.47         | 32.03      | 28.47         | 0.998      | 82.99         | 139.93     | 0.244          | 42.83         |  |  |  |
| Capparis<br>scabrida        | "zapote"               | 10.3       | 56.95         | 64.06      | 56.95         | 0.18       | 15            | 128.89     | 0.2815         | 49.41         |  |  |  |
| Capparis<br>ovalifolia      | "vichayo"              | 2.6        | 14.58         | 16.41      | 14.58         | 0.024      | 2.01          | 31.18      | 0.0442         | 7.76          |  |  |  |
|                             | <b>TOTAL</b>           | 18         | <b>100</b>    |            | <b>100</b>    |            | 100           |            |                | 100           |  |  |  |

**Tabla 4: Índice de valor de importancia y volúmenes de las especies más representativas de la zona de evaluación**

Fuente: Elaboración propia

## *f) Distribución por clases diamétricas.*

La distribución por clase diamétrica del algarrobo, presenta la forma de una J invertida, tal como se puede visualizar en el siguiente gráfico. Esto indica que es una población en crecimiento con más árboles en las clases diamétricas menores (Ver Tabla 5 y Figura 9).

| Clases diamétricas | $N^{\circ}$ individuos |
|--------------------|------------------------|
| $[10-15>$          | 16                     |
| $[15-20>$          | 6                      |
| $[20-25]$          | $\overline{2}$         |
| $[25-30>$          | 3                      |
| $[30-35>$          | 2                      |
| $[35-40>$          | 1                      |
| $[40-45]$          |                        |

**Tabla 5: Distribución por clases diamétricas del** *Prosopis pallida* **"algarrobo"**

Fuente: Elaboración propia

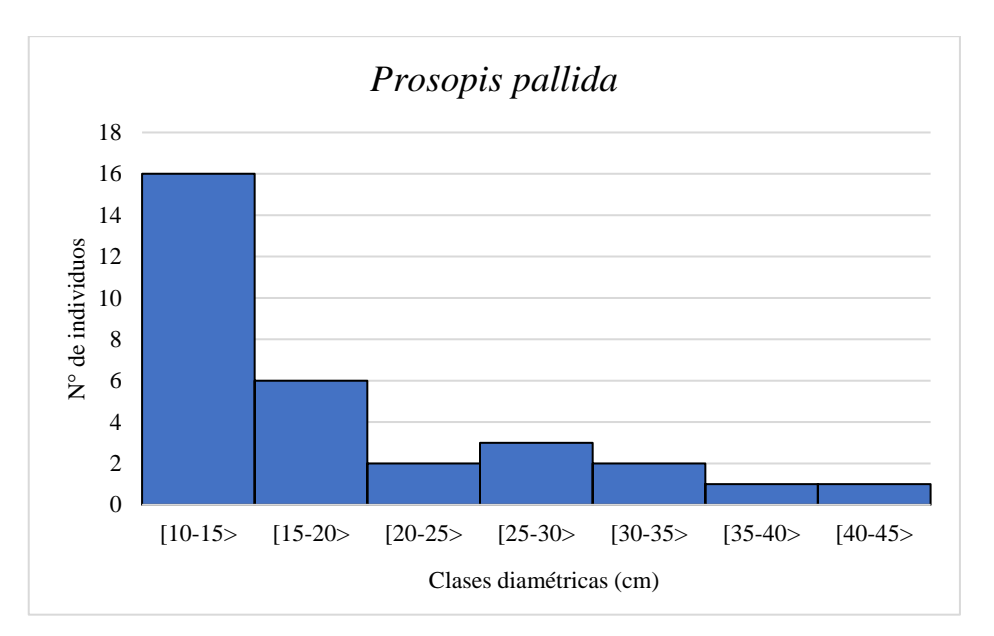

**Figura 9: Distribución por clases diamétricas del** *Prosopis pallida* **"algarrobo"** Fuente: Elaboración propia

## **1.2. Vegetación menor.**

# *1.2.1. Composición florística.*

Durante los muestreos realizados se registraron un total de 16 especies de flora, distribuidas en 10 familias. Las familias con mayor riqueza de especies fueron: Fabaceae (31%) con 5 especies, Capparaceae (13%) con 2 especies y Boraginaceae (13%) con 2 especies, seguidas de las familias Asteraceae, Aizoaceae, Amaranthaceae, Celastraceae, Scrophulariaceae, Solanaceae y Poaceae con el 6% cada una, las cuales representan 100% del total de especies registradas (Ver Figura 10).

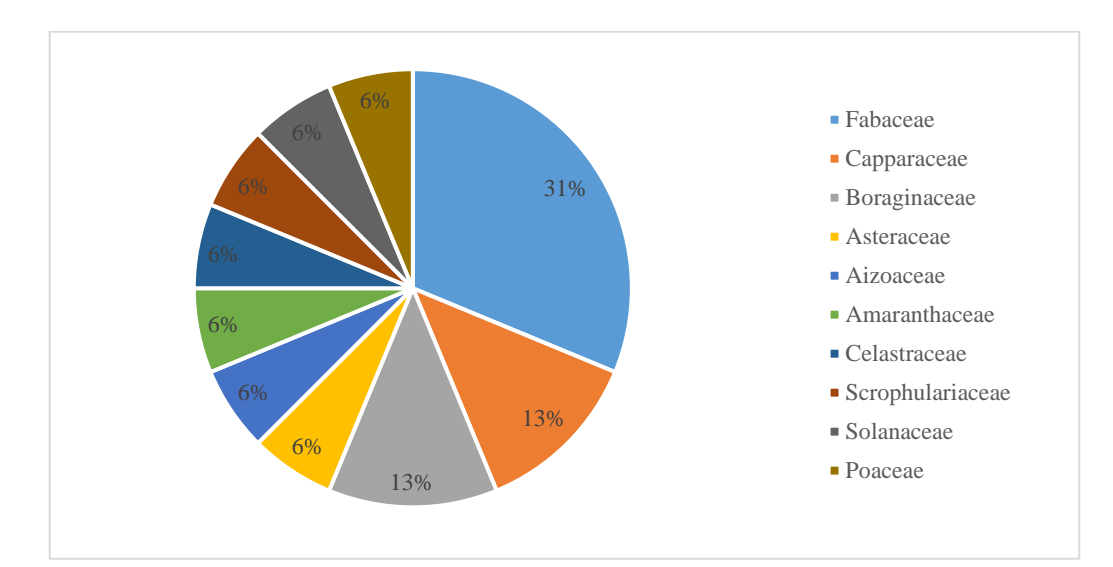

**Figura 10: Número de especies y porcentaje por familia**

Fuente: Elaboración propia

En la Tabla 6 se puede apreciar la lista de especies de toda el área de estudio.

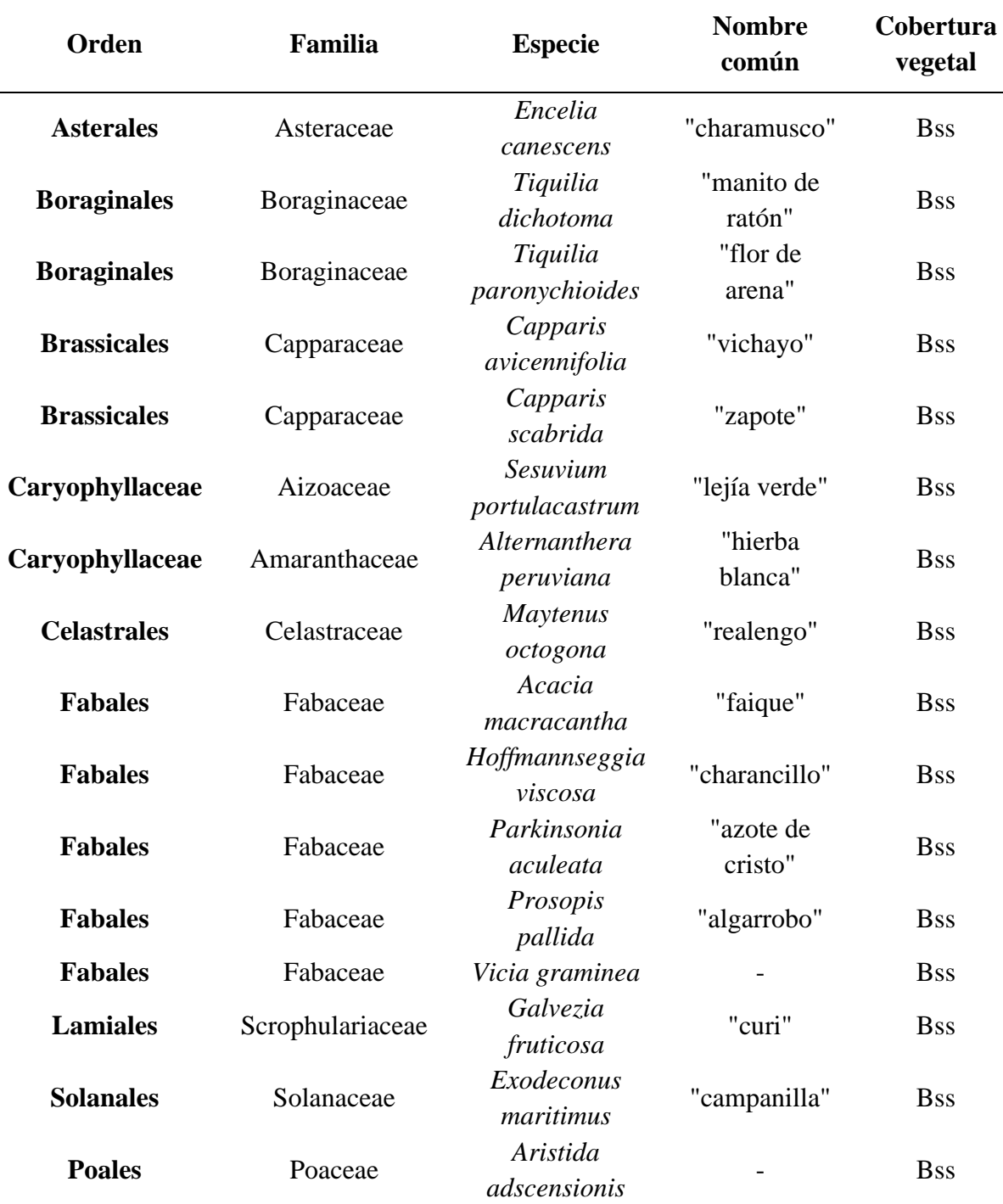

# **Tabla 6: Listado de especies registradas por tipo de cobertura vegetal**

Leyenda: Bss: Bosque seco tipo Sabana

Fuente: Elaboración propia

# *1.2.2. Hábitos de crecimiento.*

En lo que respecta a las formas de crecimiento, se observó que las hierbas fueron predominantes, conformando el 56% (9 especies), un 38% estuvo conformado por arbustos

(6 especies) y el 6% restante estuvo conformado por una sola especie de Árbol (*Prosopis pallida*), tal y como se puede observar en la Tabla 7.

| Hábito         | $N^{\circ}$ Especies | Porcentaje |  |  |  |  |
|----------------|----------------------|------------|--|--|--|--|
|                |                      | (%)        |  |  |  |  |
| <b>Hierba</b>  | 9                    | 56%        |  |  |  |  |
| <b>Arbusto</b> | 6                    | 38%        |  |  |  |  |
| Árbol          | 1                    | 6%         |  |  |  |  |
| <b>Total</b>   | 16                   | 100%       |  |  |  |  |

**Tabla 7: Hábitos de crecimiento de las especies registradas en el área de estudio**

Fuente: Elaboración propia

# **1.2.3.** *Diversidad vegetal.*

En la Tabla 8, se detallan los patrones de riqueza, abundancia y diversidad hallados en toda el área de estudio, considerando los datos obtenidos en las estaciones de muestreo evaluados cuantitativamente. Se muestra el índice de Shannon-Wiener (H') para medir la diversidad en el área de estudio, junto con los índices de Equidad de Pielou (J') y la diversidad de Simpson (1-D), que permitirán comprender mejor los valores de diversidad de la vegetación en estas zonas.

La riqueza total para arbustos y árboles está representada por 7 especies, incluyendo todos los puntos de muestreo, esta varía por parcela desde 1 especie en los lugares de menor riqueza hasta 4 especies (Pt.16) en los lugares de mayor vegetación. Las herbáceas están representadas por 9 especies, incluyendo todos los transectos evaluados, variando desde 2 especies (Pt.05) hasta 6 especies (Pt.02) por transecto.

Los mayores valores para el índice de Shannon-Wiener (H') se han presentado para las parcelas de árboles y arbustos de las estaciones Pt.16 (H' = 1.2 bits/ind) y Pt.12 (H' = 1.1) bits/ind) ambos valores demuestran que al interior de estas parcelas la diversidad entre el número de especies y la proporción de individuos es equitativa; asimismo, los mayores valores del índice de Simpson (1-D) fueron para Pt.12 con 0.7 (70%) y Pt.16 con 0.60 (60%) respectivamente, lo que confirma que la distribución de las abundancias entre las especies

es equitativa. Lo opuesto se observa en 14 parcelas de 11 de las estaciones evaluadas que presentaron solo una especie en su composición por lo que los valores del índice de Shannon-Wiener (H') fueron de 0 (Ver Tabla 9).

Para el caso de las hierbas, los valores más altos del índice de Shannon-Wiener (H') se han presentado para Pt. 7 (H' = 1.482 bits/ind) y Pt. 6 (H' = 1.35 bits/ind) demostrando un mayor grado de organización de las especies presentes y una distribución más equitativa. Caso contrario se evidencia en los transectos Pt.4 (0.474 bits/ind) y Pt.5 (0.5983 bits/ind), que tienen los valores más bajos del índice de Shannon en toda el área, debido a que son zonas de poca diversidad. Los valores más altos para el índice de Simpson (1-D) también se muestran para los transectos Pt. 6 con 0.6988 (69%) y Pt. 7 con 0.7474 (74%) demostrando su mayor diversidad a comparación con lo demás puntos de evaluación.

|                                    |                             |                |                |              |                |                          |              |              |                |                |                |                |                |                  |                  |                |                |                | <b>Estaciones de muestreo</b> |                  |                |             |                  |                  |                         |                  |                  |                |                |                |                |                |  |
|------------------------------------|-----------------------------|----------------|----------------|--------------|----------------|--------------------------|--------------|--------------|----------------|----------------|----------------|----------------|----------------|------------------|------------------|----------------|----------------|----------------|-------------------------------|------------------|----------------|-------------|------------------|------------------|-------------------------|------------------|------------------|----------------|----------------|----------------|----------------|----------------|--|
| Familia                            | <b>Especie</b>              |                | <b>Pt.1</b>    |              | Pt.2           | Pt.3                     | Pt.4         |              | Pt.5           |                |                | Pt.6           |                | Pt.7             | Pt.8             |                | Pt.9           |                | <b>Pt.10</b>                  |                  |                | Pt.11       |                  | Pt.12            |                         |                  | Pt.13            |                | Pt.14          |                | Pt.15          | <b>Pt.16</b>   |  |
|                                    |                             |                | i f            | $\mathbf{i}$ | $\mathbf{f}$   | i.<br>f                  |              | $\mathbf f$  | $\mathbf{i}$   | f              | $\mathbf{i}$   | f              | $\mathbf{i}$   | $\mathbf f$      | $\mathbf{i}$     | $\mathbf f$    | $\mathbf{i}$   | f              | $\mathbf{i}$                  | $\mathbf f$      | $\mathbf{i}$   |             | $\mathbf f$      |                  | f                       |                  |                  | $\mathbf{i}$   |                | $\mathbf{i}$   |                | i f            |  |
| Asteraceae                         | Encelia<br>canescens        |                | $0\quad 0$     |              | $0\quad 0$     | $0\quad 0$               | $0\quad 0$   |              | $\Omega$       | $\overline{0}$ |                | $0\quad 0$     |                | $0\quad 0$       | $\overline{0}$   | $\overline{0}$ |                | $0\quad 0$     | $\Omega$                      |                  | $\overline{0}$ |             | $\boldsymbol{0}$ | 0                | $\theta$                | $\Omega$         | $\Omega$         | $\Omega$       | $\Omega$       | $\overline{0}$ | $\theta$       | $0 \quad 0$    |  |
| Capparaceae                        | Capparis<br>avicennifolia   |                | 0 <sub>1</sub> |              | $0\quad 0$     | $0\quad 0$               | $\Omega$     |              | $\overline{0}$ | $\overline{0}$ |                | $\overline{0}$ | $\overline{0}$ | $\overline{0}$   | $0\quad 0$       |                |                | $\overline{0}$ | $\overline{0}$                | $\overline{0}$   | $\overline{0}$ |             | $\overline{0}$   |                  |                         | $\boldsymbol{0}$ | $\mathbf{0}$     | $\overline{0}$ | $\overline{0}$ | $\overline{0}$ | $\overline{0}$ | $\blacksquare$ |  |
| Capparaceae                        | Capparis<br>scabrida        |                | 2 <sub>1</sub> |              | 2 <sub>2</sub> | $\overline{2}$           | 6            | 5            | $\Omega$       |                |                | 2              |                | $\boldsymbol{0}$ | $\boldsymbol{0}$ |                | 5              | $\overline{2}$ |                               | $\mathbf{0}$     |                |             | $\overline{2}$   | $\overline{0}$   | $\overline{0}$          | $\overline{2}$   | $\Omega$         | $\overline{0}$ | $\theta$       | $\overline{0}$ | $\overline{0}$ | $0 \quad 0$    |  |
| Celastraceae                       | <b>Maytenus</b><br>octogona |                | $0\quad 0$     |              | $0\quad 0$     | $0\quad 0$               | $0\quad 0$   |              |                | $0\quad 0$     |                | $0\quad 0$     |                | $0\quad 0$       | $0\quad 0$       |                |                | $0\quad 0$     | $\overline{0}$                | $\boldsymbol{0}$ |                |             | $\overline{0}$   | $\boldsymbol{0}$ | $\overline{0}$          | $\boldsymbol{0}$ | $\boldsymbol{0}$ | $\overline{0}$ | $\theta$       | $\overline{0}$ | $\overline{0}$ | $0 \quad 0$    |  |
| Fabaceae                           | Acacia<br>macracantha       |                | $0\quad 0$     |              | 0 <sub>0</sub> | $0\quad 0$               | $0\quad 0$   |              | $0\quad 0$     |                |                | $0\quad 0$     | 2              | $\overline{0}$   | $2\quad 0$       |                | $\overline{0}$ | $\overline{0}$ | $\Omega$                      | 5                | 2              |             |                  |                  | $\Omega$                | $\Omega$         | $\Omega$         | $\theta$       | 2              |                | $\overline{0}$ | $2\quad 0$     |  |
| Fabaceae                           | Parkinsonia<br>aculeata     | $\overline{0}$ | $\overline{0}$ |              | $0\quad 0$     | $0\quad 0$               | $0\quad 0$   |              |                | $0\quad 0$     |                | $0\quad 0$     | $\overline{0}$ | 2                |                  | $\overline{0}$ |                | $0\quad 0$     | $\overline{0}$                | $\boldsymbol{0}$ | $\overline{0}$ |             | $\overline{0}$   | $\overline{0}$   | 2                       | $\boldsymbol{0}$ | $\mathbf{0}$     | $\overline{0}$ | $\theta$       | $\overline{0}$ | $\overline{0}$ | 6 <sub>5</sub> |  |
| Fabaceae                           | Prosopis<br>pallida         |                | $0\quad 0$     |              | $\overline{0}$ | $0\quad 0$               | $0\quad 0$   |              | $0\quad 0$     |                |                | $0\quad 0$     |                | $0\quad 0$       | 0 <sub>1</sub>   |                |                | $0\quad 0$     |                               |                  | $\overline{0}$ |             | $\overline{0}$   |                  |                         | $\overline{0}$   | $\theta$         |                |                |                | $\overline{2}$ | $2 \quad 1$    |  |
| Riqueza (S)                        |                             |                | $1\quad 2$     | $\mathbf{2}$ | -1             | 11                       |              | $\mathbf{2}$ | $\bf{0}$       | $\blacksquare$ | 2 <sub>1</sub> |                |                | 2 <sub>1</sub>   | $\overline{2}$   | $\overline{2}$ |                | 2 <sub>1</sub> | $\overline{2}$                | $\mathbf{3}$     | $\overline{2}$ |             | $\overline{2}$   | 3                | $\overline{\mathbf{3}}$ |                  | $\mathbf{0}$     |                | $\mathbf{2}$   | $\mathbf{2}$   |                | $4 \quad 3$    |  |
| Abundancia (N)                     |                             |                | 2 <sub>2</sub> | 3            | $\overline{2}$ | $\overline{2}$           | 6            | 6            |                |                | $\mathbf{2}$   | ↑              | 3              | $\overline{2}$   | 3                | $\overline{2}$ | 6              | $\overline{2}$ | $\mathbf{2}$                  | 7                | 3              |             | 3                | 3                | $\boldsymbol{4}$        | $\mathbf{2}$     |                  |                |                | $\overline{2}$ |                | 11 7           |  |
| Índice de Shannon<br>Wiener $(H')$ |                             |                | 0 <sub>1</sub> | 1            | $\bf{0}$       | $\bf{0}$<br>$\bf{0}$     | $\bf{0}$     | -1           |                | $\mathbf{0}$   |                |                |                | $\mathbf{0}$     | $1\quad1$        |                | 1              | $\bf{0}$       |                               | -1               | 1              |             | -1               |                  |                         | $\mathbf{0}$     | $\mathbf 0$      | 0              |                | 1              | $\mathbf{0}$   | $1\quad1$      |  |
| Índice de Simpson (1-D)            |                             |                | 0 <sub>1</sub> | $\mathbf{0}$ | $\bf{0}$       | $0\quad 0$               | $0\quad 0$   |              |                | $0\quad 0$     | $\mathbf{1}$   | $\bf{0}$       | $\mathbf{0}$   | $\bf{0}$         | 0 <sub>1</sub>   |                |                | $0\quad 0$     | 1                             | $\bf{0}$         |                | $0 \quad 0$ |                  |                  | $\blacksquare$          | $\mathbf{0}$     | $\bf{0}$         | 0              | $\mathbf{0}$   | $\mathbf 1$    | $\bf{0}$       | $1 \quad 0$    |  |
| Índice de Pielou (J)               |                             |                | 0 <sub>1</sub> | $\mathbf{1}$ | $\bf{0}$       | $\bf{0}$<br>$\mathbf{0}$ | $\mathbf{0}$ | $\mathbf{1}$ | $\bf{0}$       | $\mathbf{0}$   | 1              | $\mathbf{0}$   | $\mathbf{1}$   | $\mathbf{0}$     | $1\quad1$        |                | $\mathbf{1}$   | $\bf{0}$       |                               | $\mathbf{1}$     | $\mathbf{1}$   |             | $\blacksquare$   |                  | - 1                     | $\mathbf{0}$     | $\mathbf{0}$     | $\mathbf{0}$   | $\mathbf 1$    | $\mathbf{1}$   | $\mathbf{0}$   | $1\quad1$      |  |
| Fuente: Elaboración propia         |                             |                |                |              |                |                          |              |              |                |                |                |                |                |                  |                  |                |                |                |                               |                  |                |             |                  |                  |                         |                  |                  |                |                |                |                |                |  |

**Tabla 8: Índices de diversidad alfa para arbustos y árboles por estación de muestreo**

|                                                 |                            |                         |                |                |                |                  | <b>Estaciones de muestreo</b> |                |                |                         |                  |                  |                  |                  |                |                  |                |
|-------------------------------------------------|----------------------------|-------------------------|----------------|----------------|----------------|------------------|-------------------------------|----------------|----------------|-------------------------|------------------|------------------|------------------|------------------|----------------|------------------|----------------|
| Familia                                         | <b>Especie</b>             | <b>Pt.1</b>             | Pt.2           | Pt.3           | Pt.4           | Pt.5             | Pt.6                          | Pt.7           | <b>Pt.8</b>    | <b>Pt.9</b>             | Pt.10            | Pt.11            | Pt.12            | Pt.13            | Pt.14          | Pt.15            | Pt.16          |
| Boraginaceae                                    | Tiquilia<br>dichotoma      | $\boldsymbol{0}$        | 0              | $\overline{0}$ | $\theta$       | $\overline{0}$   | $\mathbf{0}$                  | $\overline{0}$ | $\overline{0}$ | $\boldsymbol{0}$        | $\boldsymbol{0}$ | $\boldsymbol{0}$ | $\overline{0}$   | 3                | $\overline{0}$ | $\mathbf{0}$     | 2              |
| Boraginaceae                                    | Tiquilia<br>paronychioides | 6                       | 8              | 15             | 27             | $\boldsymbol{0}$ | $\overline{0}$                | 10             | 16             | 3                       | 4                | 3                | 4                | 5                | $\mathbf{0}$   | 8                | 5              |
| Aizoaceae                                       | Sesuvium<br>portulacastrum | $\overline{0}$          | 0              | $\theta$       | $\overline{0}$ | $\boldsymbol{0}$ | $\mathbf{0}$                  | $\overline{0}$ | $\overline{0}$ | $\boldsymbol{0}$        | $\boldsymbol{0}$ | $\boldsymbol{0}$ | $\boldsymbol{0}$ | $\theta$         | $\mathbf{0}$   | $\overline{c}$   |                |
| Amaranthaceae                                   | Alternanthera<br>peruviana | 3                       | $\overline{c}$ | 3              | $\overline{2}$ | $\overline{2}$   | $\overline{2}$                | 3              | 10             | 3                       | 4                | 3                | 16               | $\mathbf{0}$     | 12             | $\overline{2}$   | 13             |
| Fabaceae                                        | Hoffmannseggia<br>viscosa  | $\overline{2}$          | $\overline{c}$ | 5              | $\Omega$       | $\boldsymbol{0}$ | 6                             | 4              | $\overline{2}$ | $\overline{4}$          | $\boldsymbol{0}$ |                  | $\overline{0}$   | 0                | $\overline{0}$ | $\boldsymbol{0}$ |                |
| Fabaceae                                        | Vicia graminea             | $\boldsymbol{0}$        | 0              | $\overline{0}$ | $\theta$       | $\overline{0}$   | 10                            | 3              | $\overline{0}$ | $\boldsymbol{0}$        | $\boldsymbol{0}$ | 4                | $\overline{c}$   | $\boldsymbol{0}$ | 6              | 15               | 6              |
| Scrophulariaceae                                | Galvezia<br>fruticosa      | $\boldsymbol{0}$        | $\overline{2}$ | $\Omega$       | $\overline{2}$ | $\Omega$         | $\mathbf{0}$                  | $\theta$       | $\Omega$       | $\mathbf{0}$            | $\mathbf{0}$     | $\overline{0}$   | $\boldsymbol{0}$ | $\overline{0}$   | $\mathbf{0}$   | $\boldsymbol{0}$ | $\Omega$       |
| Solanaceae                                      | Exodeconus<br>maritimus    | $\boldsymbol{0}$        |                | $\Omega$       | $\Omega$       | $\boldsymbol{0}$ | $\overline{2}$                | $\Omega$       | $\Omega$       | $\mathbf{0}$            | $\boldsymbol{0}$ | $\overline{0}$   | $\boldsymbol{0}$ | $\boldsymbol{0}$ | $\Omega$       | $\boldsymbol{0}$ | $\Omega$       |
| Poaceae                                         | Aristida<br>adscensionis   | 15                      | 19             | 12             | $\overline{0}$ | $5\overline{)}$  | 15                            | 8              | 10             | 35                      | 10               | 12               | 4                | 32               | 4              | $\boldsymbol{0}$ | $\mathbf{0}$   |
| Riqueza (S)                                     |                            | $\overline{\mathbf{4}}$ | 6              | 4              | 3              | $\mathbf{2}$     | 5                             | 5              | 4              | $\overline{\mathbf{4}}$ | $\mathbf{3}$     | 5                | 4                | 3                | 3              | 4                |                |
| Abundancia (N)                                  |                            | 26                      | 34             | 35             | 31             |                  | 35                            | 28             | 38             | 45                      | 18               | 23               | 26               | 40               | 22             | 27               | 26             |
| Índice de Shannon Wiener (H <sup>'</sup> )      |                            | 1.102                   | 1.269          | 1.219          | 0.474          | 0.598            | 1.35                          | 1.482          | 1.222          | 0.772                   | 0.995            | 1.311            | 1.072            | 0.633            | 0.995          | 1.073            | 1.199          |
| Índice de Simpson (1-D)<br>Índice de Pielou (J) |                            | 0.595<br>0.795          | 0.621<br>0.708 | 0.671<br>0.879 | 0.233<br>0.431 | 0.408<br>0.863   | 0.699<br>0.839                | 0.747<br>0.921 | 0.681<br>0.881 | 0.378<br>0.557          | 0.593<br>0.906   | 0.662<br>0.815   | 0.568<br>0.773   | 0.339<br>0.576   | 0.595<br>0.906 | 0.593<br>0.774   | 0.654<br>0.865 |

**Tabla 9: Índices de diversidad alfa para hierbas por estación de muestreo**

Fuente: Elaboración propia

### *1.2.4. Similitud entre estaciones de muestreo.*

Con el objetivo de realizar el análisis cualitativo de similitud entre las estaciones de muestreo, se calculó el índice de Jaccard, de esta manera se pueden conocer las semejanzas entre los puntos evaluados y su relación con las especies de plantas encontradas en cada uno de ellos. Para esto se agruparon todos los registros obtenidos tanto en la evaluación por parcelas como por transectos (hierbas, arbustos y árboles) por estación de muestreo.

En la Figura 11 se puede apreciar que, según el análisis de similitud entre estaciones de monitoreo por el índice de Jaccard, se forman marcadamente tres *clusters*: el primero es el grupo Pt.1, Pt.2, Pt.10 y Pt.11, los cuales se unen con más del 68% de similitud. Un segundo grupo lo conforman los puntos Pt.03, Pt.07 y Pt.08 con un 74%, uniéndose al primer grupo con un 65%, estas estaciones de muestreo comparten especies tanto arbustivas como herbáceas como: *Capparis scabrida, Aristida adscensionis, Tiquilia paronychioides* y *Alternanthera peruviana.* A este grupo se une los puntos Pt.09 y Pt.13 con un 51% de similitud.

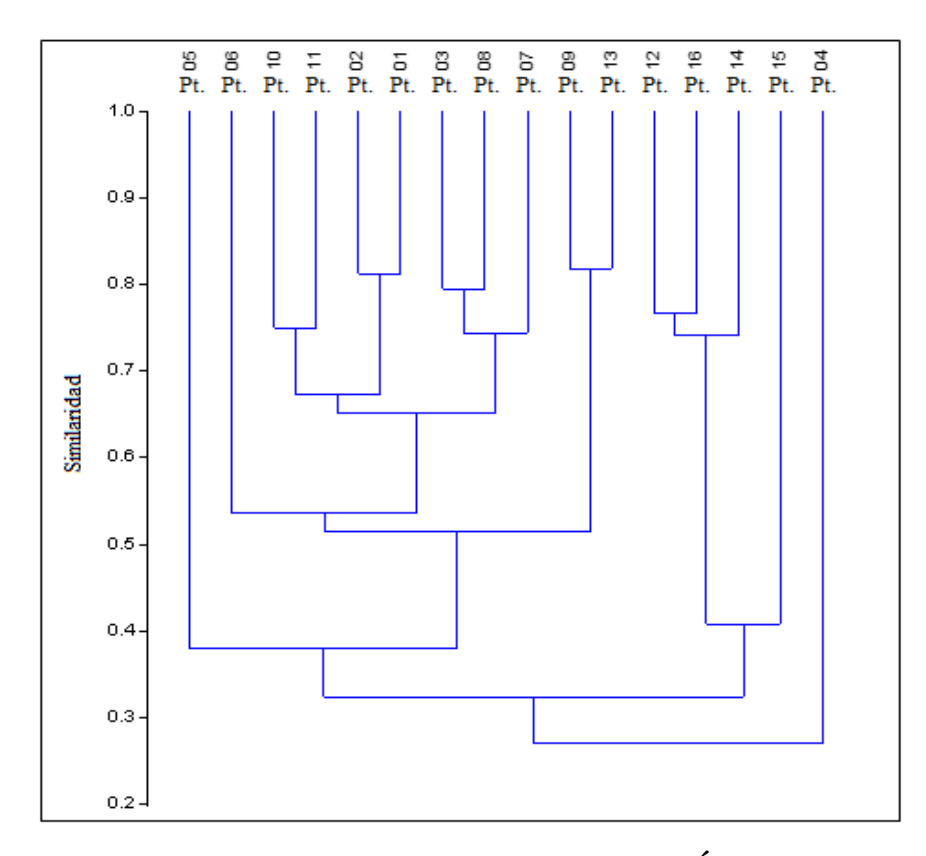

**Figura 11: Análisis de Similitud entre estaciones (Pt) por el Índice de Jaccard** Fuente: elaboración propia

El tercer grupo los conforman las estaciones Pt.12, Pt.14 y Pt.16 con un 74% de similitud, a esto se une el punto Pt.15 con un 42% y finalmente uniéndose a los dos primeros grupos con un porcentaje del 34%. Estos grupos aportan otras especies como *Acacia macracantha, Parkinsonia aculeata, Prosopis pallida, Capparis avicennifolia* y entre otros.

### *1.2.5. Curva de acumulación de especies.*

Se elaboró una curva de acumulación para los arbustos y árboles, y otra para las herbáceas. Para el caso de los arbustos y árboles, se obtuvo un  $R^2$  de 0,999 siendo un valor muy cercano a 1, indicando un buen ajuste del modelo a los datos. Además, se obtuvo los valores de a: 2.1 y b: 0.28; motivo por la cual se pudo obtener el valor de la pendiente cual fue 0.02°, siendo la proporción de flora registrada de un 93.3%.

Los resultados obtenidos con la curva de acumulación de especies muestran que la evaluación realizada estuvo cerca de llegar a la asíntota, es decir el punto en que por más muestreos que se lleven a cabo, ya no se puedan obtener nuevos registros porque ya se han registrado la mayoría de especies presentes en un determinado momento y lugar (Ver Figura 12).

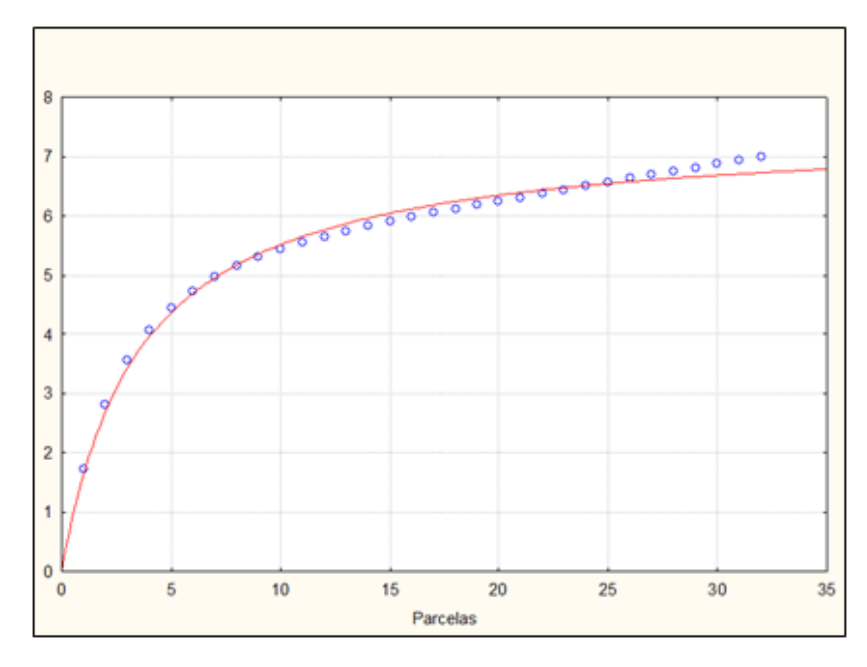

**Figura 12: Curva de acumulación de especies de Flora – Arbustos y árboles** Fuente: Elaboración propia

Para el caso de las herbáceas, se obtuvo un  $R^2$  de 0,999 siendo un valor muy cercano a 1, indicando un buen ajuste del modelo a los datos. Además, se obtuvo los valores de a: 5.3 y b: 0.54; motivo por la cual se pudo obtener el valor de la pendiente cual fue 0.06°, siendo la proporción de flora registrada de un 91.7%.

Los resultados obtenidos con la curva de acumulación de especies muestran que la evaluación realizada estuvo muy cerca de llegar a la asíntota, es decir el punto en que ya se han registrado la mayoría de las especies presentes (Ver Figura 13).

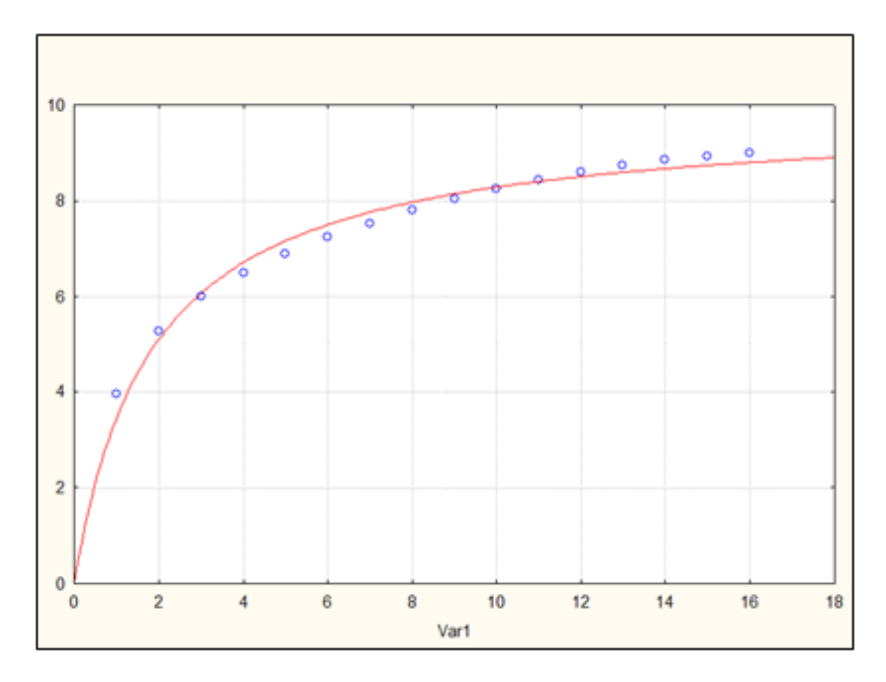

**Figura 13: Curva de acumulación de especies de Flora – Herbáceas** Fuente: Elaboración propia

# *1.2.6. Estado de conservación y endemismo.*

La categorización de las especies identificadas se determinaron consultando: la Categorización de Especies Amenazadas de Flora Silvestre, elaborada por la Unión Internacional para la Conservación de la Naturaleza (UICN, 2019-3), listados nacionales de Especies Amenazadas de Flora Silvestre en el Perú (DS-N°-043-2006-AG), la Convención sobre el Comercio Internacional de Especies Amenazadas de Fauna y Flora Silvestres (CITES, 2017) y el Libro Rojo de las Plantas Endémicas del Perú (León et al. 2006).

En el área de estudio se reportó 4 especies en algún estado de conservación, lo que representa el 25% del total de especies registradas. Como se puede apreciar en la Tabla 10, según el D.S. 043-2006-AG, *Capparis scabrida* se encuentra en la categoría de Peligro Crítico (CR), *Acacia macracantha* categorizada como Preocupación menor (NT) y *Prosopis pallida* en estado de Vulnerable (VU). Así mismo, se registró a *Tiquilia dichotoma* como especie endémica para Perú.

No se registró ninguna especie incluida en la lista roja de la IUCN y el CITES.

|              |                       |          | Categoría de conservación |             |              |  |  |  |  |  |
|--------------|-----------------------|----------|---------------------------|-------------|--------------|--|--|--|--|--|
| Familia      | <b>Especie</b>        | Endémica | <b>DS-043-</b><br>2006-AG | <b>UICN</b> | <b>CITES</b> |  |  |  |  |  |
| Boraginaceae | Tiquilia<br>dichotoma | E        |                           |             |              |  |  |  |  |  |
| Capparaceae  | Capparis<br>scabrida  |          | CR                        |             |              |  |  |  |  |  |
| Fabaceae     | Acacia<br>macracantha |          | <b>NT</b>                 |             |              |  |  |  |  |  |
| Fabaceae     | Prosopis<br>pallida   |          | VU                        |             |              |  |  |  |  |  |

**Tabla 10: Especies en estado de conservación y especies endémicas**

Leyenda: VU: vulnerable; CR: Peligro crítico; NT: casi amenazado, E: Endémica del Perú.

Fuente: Elaboración propia

#### **1.2.7.** *Implementación de Plan de Manejo Ambiental*

Una vez analizada la información en gabinete, se procedió a proponer estrategias de manejo ambiental para minimizar el impacto causado por la construcción, operación/mantenimiento y abandono del proyecto. Estas medidas consistieron en proponer planes de revegetación y reforestación en aquellas áreas en donde ya no habrá una intervención futura, tanto al culminar la etapa de construcción como durante la etapa de abandono. El objetivo es reestablecer la cobertura vegetal disturbada por efectos de la ejecución de actividades de desbosque, contribuyendo a la sucesión natural de los ecosistemas existentes, y alcanzar el consiguiente éxito de recuperación del área intervenida por el Proyecto.

Para implementar este plan de manejo ambiental, se priorizará aquellas especies que se encuentran categorizadas en algún estado de conservación.

## **2. Propuesta del plan de revegetación**

### **2.1. Etapa de construcción.**

La ejecución de las actividades de la etapa constructiva involucra el retiro de cobertura vegetal en el área sujeta a desbosque y desbroce equivalente a 17,41 Ha. el presente Plan de revegetación, establece los lineamientos generales de las actividades y medidas que la empresa propone, a fin de brindar las facilidades para la recuperación de la vegetación intervenida y devolver el equilibrio al ecosistema intervenido, contribuyendo a la sucesión natural de los ecosistemas existentes, y alcanzar el consiguiente éxito de recuperación del área.

### *2.1.1. Objetivos.*

Brindar las condiciones óptimas para restablecer la cobertura vegetal disturbada por efectos de los trabajos relacionados al desbosque y desbroce, mediante la restitución y mantenimiento de la vegetación. De esta manera, se contribuirá a restablecer la diversidad biológica del área intervenida y la sucesión natural de los ecosistemas existentes, alcanzando la recuperación del área intervenida.

#### *2.1.2. Personal requerido*

Se propone que el Plan de Revegetación se realice en cuatro etapas: Planificación, acondicionamiento de suelos y limpieza del terreno, actividades de revegetación, y monitoreo de la revegetación, que serán ejecutadas por personal adecuadamente capacitado y con la debida experiencia en trabajos de revegetación.

Para la ejecución de las etapas, se contará con cuadrillas de revegetación, cuyo número de cuadrillas estará acorde al cumplimiento de los plazos propuestos en el cronograma y estarán conformados por un supervisor y dos ayudantes. Cabe señalar que los ayudantes o personal de apoyo que conformarán las cuadrillas de revegetación provendrán preferentemente de las poblaciones rurales cercanos al área del proyecto, mediante contratación de mano de obra local, dado que cuentan con conocimientos previos de la vegetación local y condiciones de la zona

Es importante mencionar que, el personal involucrado en estas actividades deberá recibir las charlas técnicas correspondientes al manejo e instalación de plantas, así como los aspectos relacionados a la seguridad, medioambiente y seguridad ocupacional.

# *2.1.3. Área involucrada*

Las zonas sujetas a revegetación sólo abarcarán aquellas áreas en donde haya ocurrido un retiro de cobertura vegetal, dentro de las cuales se realizará la instalación de plantones en reemplazo de individuos retirados durante la construcción. Se tendrá prioridad por aquellas especies que se encuentran en peligro crítico (*Capparis scabrida* "zapote"), situación vulnerable (*Prosopis pallida* "algarrobo") y especies en estado casi amenazado (*Acacia macracantha* "faique"), debido a la naturaleza de las especies de bosque seco (raíces profundas) no se podrá realizar un trasplante de individuos por lo que optará por la siembra de plantones.

### *2.1.4. Actividades de reforestación*

## *2.1.4.1. Planificación.*

Durante esta etapa se propone elaborar un diagnóstico sobre la situación actual de las áreas a revegetar, tomando en cuenta el relevamiento de campo realizado y descrito en la Línea base del EIA semidetallado, así como obtención de información actualizada referente a la vegetación y propiedades edáficas del suelo (pH, conductividad eléctrica, textura, entre otros). Asimismo, se obtendrá información sobre los principales aspectos logísticos que sean relevantes para la ejecución del plan, tales como la selección de especies de acuerdo con las características del lugar, abastecimiento y disponibilidad de plantones, distribución de tareas con el personal que se encargará de las actividades, cálculo de materiales e insumos a emplear, entre otros.

# *2.1.4.2. Acondicionamiento de suelos y limpieza del terreno.*

Durante esta etapa, es necesario que el suelo se encuentre en condiciones adecuadas que

permitan el desarrollo óptimo de la vegetación. Por lo tanto, se considerarán las siguientes actividades a fin de acondicionar el suelo:

- Las cuadrillas encargadas del trabajo recorrerán toda el área a ser revegetada con el objetivo de retirar cualquier tipo de residuo, sea orgánico e inorgánico, que pueda encontrarse en el suelo.
- Se descompactará toda el área a ser revegetada, mediante el roturado del suelo con picos o palas, esto incrementará la porosidad del suelo, favoreciendo el enraizamiento de la vegetación.
- Se realizará la fertilización y mejoramiento del suelo en las zonas a revegetar, con la finalidad de aportar nutrientes y potenciar los procesos de revegetación posteriores.

## *2.1.4.3. Actividades de revegetación*

Esta etapa consiste en cubrir el área nuevamente con vegetación para devolver el equilibrio o restaurar la cubierta vegetal original.

## *a) Especies propuestas para la revegetación*

La propuesta de especies se realizará a partir de los resultados obtenidos en la evaluación de la flora de la Línea Base Biológica del Proyecto. Estas especies se caracterizan por ser de carácter heliófito; es decir, requieren de plena exposición a la luz solar para crecer, además, que cuentan con disponibilidad en el mercado. Cabe resaltar que se tendrá prioridad por aquellas especies nativas que fueron identificado y categorizados en algún estado de conservación. Por lo indicado, las especies forestales que se proponen sean empleados durante el proceso de revegetación se muestran en la Tabla 11.

| $\mathbf{N}^{\circ}$ | N. Científico      | N. Común  | Familia     |
|----------------------|--------------------|-----------|-------------|
|                      | Acacia macracantha | Faique    | Fabaceae    |
| 2                    | Capparis scabrida  | Sapote    | Capparaceae |
| 3                    | Prosopis pallida   | Algarrobo | Fabaceae    |

**Tabla 11: Lista de Especies Propuestas para la Revegetación**

Fuente: Elaboración propia

#### *b) Adquisición de plantones*

El material vegetal (plantones) será adquirido en el vivero más cercano al área a reforestar, los plantones contarán con determinadas características para la siembra, entre ellas: Altura aproximada de 50 cm, adecuada conformación radicular (20 a 30 cm de largo), tallo lignificado y condiciones fitosanitarias apropiadas. Dichos plantones deberán estar aclimatados a condiciones de campo abierto antes de ser instalados definitivamente. El número de plantones que se propone, por hectárea, con un diseño de tresbolillo y a una distancia de 20 m. por 20 m. es de 346. El número total de plantones a adquirir estará en función al área intervenida por la construcción del proyecto.

## *c) Método de Plantación*

El método propuesto, es de acuerdo con las condiciones del terreno y al área a revegetar, por lo indicado, el método de revegetación que se aplicará se indica en líneas siguientes:

- El diseño de plantación que se propone es "tres bolillos", por ser un terreno en mayor parte llano, con un distanciamiento entre plantas de 20 x 20 m como el que utilizó Alban *et al* 2003 en ensayos previos, con la finalidad de abarcar la mayor cobertura posible, para ello se realizará un trazado en el terreno.
- Para la plantación se cavará un hoyo de 30 cm de ancho, 30 cm de largo y 50 cm de profundidad, donde se recomienda la aplicación del compost o abono orgánico.
- Se colocará el plantón en el centro del hoyo y se llenará con tierra alrededor, de modo tal que la raíz quede enterrada y el tallo sobresalga desde el ras del piso.
- Para el riego de los plantones, se propone el uso de "reservorios individuales de exudación subterránea" para plántulas en una zona árida con lluvias interrumpidas, según el autor este método consiste en utilizar envases de plástico descartables con una capacidad de tres litros de agua, que permiten riego continuo por dos semanas (Alban *et al*, 2003), utilizando 1038 litros de agua por hectárea cada dos semanas. Cuando la planta se haya establecido, el riego se disminuirá progresivamente hasta conseguir que se adapte totalmente a las condiciones de precipitación de la zona.
- El recalce se realizará un mes después de la plantación.

La supervisión a cargo contará con la información necesaria sobre el estado de avance del proceso de revegetación, así como datos relevantes, tales como área revegetada, fecha de instalación, especies empleadas, superficie, método e intensidad de instalación, registro fotográfico de los trabajos realizados, entre otros. Estos registros permitirán definir una línea base, que servirá como punto de partida para el posterior monitoreo.

## *d) Actividades de mantenimiento post plantación*

En cuanto a las actividades de mantenimiento, se recomienda realizar cada 30 días o según sea necesario el retiro de maleza en un radio de un (01) m alrededor de la planta. De ser el caso, se podrá instalar tutores de madera que fomenten el adecuado crecimiento del individuo; y se realizarán anualmente los tratamientos silviculturales adecuados (poda, retiro de hojas o individuos enfermos, entre otros) según las necesidades identificadas en las inspecciones de campo y definidos por la supervisión a cargo. Entre ellos, se propone llevar a cabo según las condiciones del sitio, lo siguiente.

- Remoción de malezas en un radio de un  $(01)$  m alrededor de la planta.
- Podas de formación, que busca mejorar las características naturales de los árboles, sin distorsionar su estructura, a fin de estimular el crecimiento vigoroso del individuo.
- Retiro de individuos que presenten problemas fitosanitarios o representen un riesgo para la plantación.

## *e) Monitoreo post plantación*

La revegetación que se realizará en el área del proyecto tiene como objetivo la recuperación del ecosistema, además del establecimiento de las especies representativas que se encuentran en algún grado de conservación. Dicho lo anterior, se realizará el monitoreo de las áreas revegetadas con la finalidad de verificar el estado de prendimiento y supervivencia de las plantas. La supervisión a cargo tomará en cuenta los centroides de las zonas donde se realizó previamente la reforestación.

Los principales aspectos que se registrarán y evaluarán serán: Porcentaje de cobertura vegetal, sobrevivencia, altura de la vegetación establecida, composición de la flora establecida y estado fitosanitario. El aspecto registrado referente al establecimiento de

plantones en campo definitivo es uno de los más importantes y fáciles de medir, ya que representa el nivel de prendimiento de individuos sembrados (Ver Tabla 12).

La frecuencia del monitoreo se propone por un período de tres años, durante el primer año, referente a establecimiento de plantones en campo definitivo se medirá de manera semestral; en tanto que, el segundo año, éste será medido de forma anual.

Se propone realizar un monitoreo de supervivencia y prendimiento durante el primer mes desde la instalación de los plantones, este monitoreo deberá recoger datos como: cantidad de individuos vivos y muertos por hectárea, estado fitosanitario de la planta y requerimiento de agua. Una vez que se tiene la cantidad de individuos muertos o en estado fitosanitario grave, se procederá con el recalce y reemplazo de estos individuos.

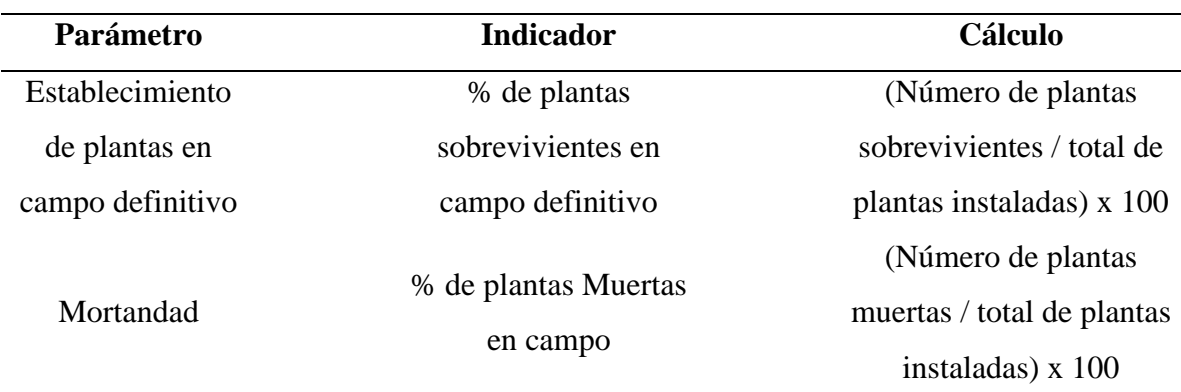

# **Tabla 12: Parámetros a evaluar**

Fuente: Elaboración propia

## **2.2.Etapa de abandono del proyecto.**

Esta etapa corresponde al abandono post operación, es decir, al abandono total de las instalaciones, vehículos, maquinarias y materiales utilizados para la operación del proyecto. El Plan de Revegetación para esta etapa, contempla recuperar la cobertura vegetal perdida al momento del abandono del proyecto, reestablecer como mínimo las condiciones naturales iniciales de la diversidad biológica del área intervenida por el proyecto.

Respecto a las especies a utilizar para la reforestación, se contempla las mismas especies utilizadas en la revegetación al finalizar la etapa de construcción, es decir, especies más abundantes de la zona, dando prioridad a aquellas que se encuentran categorizadas en algún estado de conservación. En cuanto a la metodología de siembra, se propone tomar las mismas consideraciones que se utilizaron para la reforestación al finalizar la etapa de construcción. *Preparación del terreno:* consiste en la limpieza y des compactación del terreno (escarificación o roturado del suelo compactado, cuando se identifique este problema), incrementando la porosidad del suelo.

*Plantación propiamente dicha:* se propone utilizar el mismo método de plantación que se aplicará al finalizar la etapa constructiva.

*Abastecimiento de plantones:* Para esta etapa se propone la compra de plantones del vivero más cercano al área a reforestar.

*Método:* dadas las condiciones del terreno (terreno llano), se recomienda emplear tres bolillos, con un distanciamiento de 5 x 5 m, en aplicación de lo señalado se reforestará toda el área de las instalaciones ocupadas durante la etapa de operación.

*Reemplazo de individuos muertos:* durante el primer mes después de la plantación, se debe reemplazar todos los plantones que no hayan sobrevivido al establecimiento final en campo, para esto se debe hacer un reconocimiento cuantitativo en campo aplicando las consideraciones de la tabla 12.

# **2.3. Presupuesto estimado**

El Plan de revegetación posterior a la etapa constructiva del proyecto del Parque Eólico, se prevé que requerirá una inversión de USD 97,844.00 según se muestra en la Tabla siguiente:

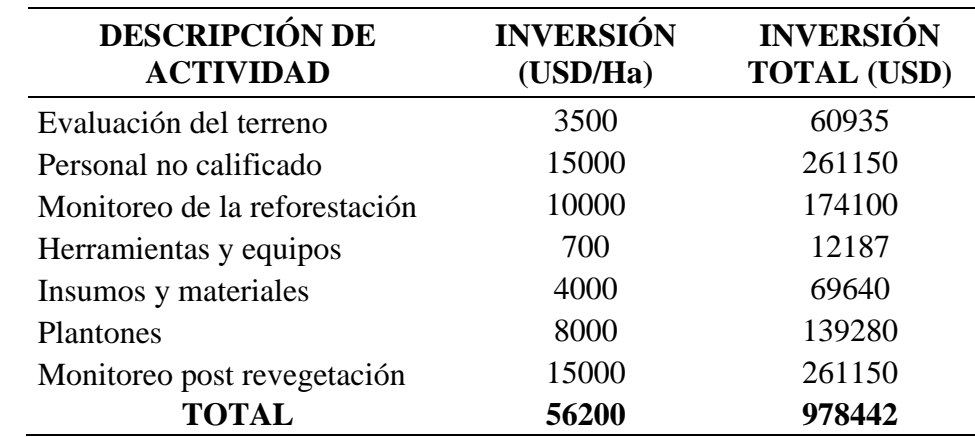

#### **Tabla 13: Presupuesto estimado del Plan de revegetación**

Fuente: Elaboración propia

## **2.4. Cronograma**

El presente Plan de revegetación se propone desarrollar en seis semanas de acuerdo con el cronograma expuesto en el Anexo 1.

# **2.5.Implicancias de la evaluación del componente flora para la implementación del plan de revegetación del plan de manejo ambiental**

### *2.5.1. Ecológico.*

La evaluación del componente flora, ha permitido determinar la predominancia de algunas especies de flora, lo cual caracteriza las formaciones vegetales existentes, llegando a identificar dos unidades vegetales: Bosque seco tipo sabana y desierto costero.

El análisis de la composición florística y del Índice de Valor de Importancia (IVI) ayuda a entender la estructura del bosque y la importancia que tiene cada especie dentro de un ecosistema, de este modo, es posible proponer planes de revegetación, con especies representativas del tipo de bosque que se busca revegetar, para un manejo adecuado y/o compensación ecosistémica adecuado.

Aspectos relacionados a la ecología de las especies forman parte de las consideraciones para la recuperación de la cobertura boscosa. Durante la evaluación en campo se pudo verificar que la vegetación responde a la humedad atmosférica (captación de neblinas), por lo que

aparecen arbustos xerófilos como gramíneas efímeras en aquellos lugares un tanto más húmedo, propios de los lechos de ríos secos o al lado de las riberas de los valles aluviales irrigados.

Reestablecer la cobertura vegetal en la zona implica la recuperación de distintos aspectos ecológicos, entre ellos, contribuye al control del proceso erosivo, mejora el régimen hídrico, mejora la estabilidad estructural del suelo, reduce la velocidad del viento, etc.

La evaluación de la vegetación que se realizó para la elaboración de la Línea Base del Proyecto Parque Eólico, permitirá llevar a cabo un plan de manejo ambiental que ayudará a mitigar los impactos físicos químicos (aire, ruido y suelo) y biológicos (flora y fauna), tanto en la etapa de construcción, operación y abandono, permitiendo la recuperación de hábitats frágiles como son los BTES. Dentro del Plan de Manejo ambiental se encuentra el plan de revegetación, este Plan, no solo permitirá recuperar la biodiversidad en la zona, también influye mucho en la descompactación del terreno, gracias a las especies propuestas para la revegetación, que en su mayoría son especies abundantes de la zona como el *Prosopis pallida* "algarrobo", *Capparis scabrida* "zapote", *Capparis ovalifolia* "Vichayo" y *Parkinsonia aculeata* "palo verde", enriqueciendo de este modo toda el área interveida.

# *2.5.2. Social.*

Los pobladores locales como parte de sus actividades diarias hacen uso del recurso forestal utilizando especies como *Capparis scabrida* "zapote", *Prosopis pallida* "algarrobo" y *Acacia macracantha* "faique", estas especies son usadas para leña, artesanías, producción de carbón o como alimento para ganado. Este aprovechamiento podría afectar a las poblaciones de las especies consideradas bajo alguna categoría de amenaza. Es por ello que, como parte del plan de relaciones comunitarias se propone el programa de capacitación y vigilancia, donde se busca concientizar a la población aledaña que los BTES son un ecosistema frágil, por lo tanto, se debe conservar y a realizar un uso razonable y sostenido en el tiempo de sus recursos biológicos.

Respecto al Plan de Revegetación en el área intervenida por el proyecto tanto en la etapa de construcción como en la etapa de abandono, fue considerado dentro de las reuniones de comunicación que tuvo la empresa como parte de su mecanismo de comunicación permanente con los propietarios aledaños al área de influencia directa e indirecta.

Es importante mencionar que, se propuso la contratación de mano de obra local no calificada para llevar a cabo las actividades de revegetación tanto al finalizar la etapa de construcción y la etapa de abandono, de este modo se busca no sólo contribuir con la economía local, sino además incentivar a la población aledaña al cuidado de los bosques secos.

# **CONCLUSIONES**

- 1. La flora registrada en el área donde se va a realizar el proyecto de la construcción y operación del parque eólico estuvo compuesta por 4 especies forestales, *Capparis scabrida*, *Prosopis pallida, Tiquilia dichotoma* y *Acacia macracantha*, estas especies, son las que dominan el ecosistema vegetal en toda el área, teniendo en cuenta, además, que pertenecen a algún grado de conservación, se propuso como especies prioritarias para el Plan de revegetación del Estudio de Impacto Ambiental semidetallado.
- 2. Según los índices de diversidad analizados en el componente forestal se evidencia una tendencia a la heterogeneidad del ecosistema, los análisis de diversidad muestran que las herbáceas fueron predominantes, seguidas de los arbustos y en menor porcentaje, las especies arbóreas. Por otro lado, los valores del índice de similitud entre estaciones de muestreo fueron altos, mostrando una homogeneidad en la distribución de las especies y de los hábitats evaluados.
- 3. El estudio y análisis de la composición florística ayuda a entender la estructura de un bosque y resulta primordial para tomar decisiones sobre el manejo y conservación de los recursos y contribuir a la restauración de áreas degradadas por actividades económicas relacionadas al sector Energía.

# **REFERENCIAS BIBLIOGRÁFICAS**

Alban, L., J. Martonel, J. Trias, y J. Vera-Tudela. 2003. Reforestación con algarrobo (*Prosopis pallida*) en la región desértica de Piura, Perú.

Best. B.; Kessler, M. (1995). Biodiversity and Conservation in Tumbesian Ecuador and Peru (Pp. 218-222) Cambridge U.K.

Bartolotta, S. (2015). Daño en los Ecosistemas y Pérdida de Biodiversidad, una delgada línea entre la inoperancia y la necesaria responsabilidad social. Argentina. Revisado el 26 de noviembre del 2020 de: [https://www.oei.es/historico/divulgacioncientifica/?Dano](https://www.oei.es/historico/divulgacioncientifica/?Dano-en-los-ecosistemas-y-perdida-de-biodiversidad-una-delgada-linea-entre-la)[en-los-ecosistemas-y-perdida-de-biodiversidad-una-delgada-linea-entre-la](https://www.oei.es/historico/divulgacioncientifica/?Dano-en-los-ecosistemas-y-perdida-de-biodiversidad-una-delgada-linea-entre-la)

Dancé, J. (2012). Cap. 5 Conservación y uso sostenible de los bosques en Perú ante el cambio climático (pp.143-9). Lima, Perú.

Espinoza, C., De la Cruz, M. Luzuriaga, A Escudero, A. 2012. Bosques tropicales secos de la región Pacífico Ecuatorial: Diversidad, estructura, funcionamiento e implicaciones para la conservación. Perú. Revisado el 11 de febrero del 2021 de: https://www.redalyc.org/pdf/540/54026849013.pdf

Gentry, A. (1995). Diversity and floristic composition of neotropical dry forests (pp. Pages 146-194). Cambridge University Press, Cambridge, UK.

Gotsch, S.; Powers, J.; Lerdau, M. (2010). Leaf traits and water relations of 12 evergreen species in Costa Rican wet and dry forests: patterns of intra-specific variation across forests and seasons. Plant Ecology 211:133-146.

Grenergy, R. (2019). Informe de sostenibilidad. Recuperada de: https://www.bmerf.es/docs/HRelev/MARF/2020/Informe\_de\_Sostenibilidad\_2019.pdf

INRENA, (1995). Mapa Forestal del Perú escala 1:1 000 000 con guía explicativa. Lima, Instituto Nacional de Recursos Naturales. Perú.

Janzen, D. (1988). Tropical Dry Forest the most endangered major tropical Ecosystem (pp. 130-137). National Academy Press, Washington DC, USA.

León, B.; Pitman, N.; Roque, J. Introducción a las plantas endémicas del Perú.

Maass, M. & Burgos, A. (2011). Water Dynamics at the Ecosystem Level in Seasonally Dry Tropical Forests. En: Dirzo, R., Mooney, H., Ceballos, G., Young, H. (eds.). Seasonally Dry Tropical Forests: Ecology and Corservation, pp. 141-156.

Marcelo, J.; Pennington, R., Reynel, C.; Zevallos, P. 2010. Guía ilustrada de la flora leñosa de los bosques de Jaén. Universidad Nacional Agraria La Molina. 208 pp.

Matteucci, S.; Colma, A. (1982). Metodología para el Estudio de la Vegetación. Washington. Revisado el 23 de octubre del 2020 de: [https://aprobioma.files.wordpress.com/2011/03/metod\\_para\\_el\\_estudio\\_de\\_la\\_vegetaci](https://aprobioma.files.wordpress.com/2011/03/metod_para_el_estudio_de_la_vegetacion_archivo1.pdf) [on\\_archivo1.pdf](https://aprobioma.files.wordpress.com/2011/03/metod_para_el_estudio_de_la_vegetacion_archivo1.pdf)

MINAM. (2015). Memoria Descriptiva: Mapa Nacional de Cobertura Vegetal. Lima, Perú. 80.p

MINAM, (2015). Mapa de Cobertura Vegetal. Memoria Descriptiva. Revisado el 23 de octubre 2020, de [http://www.minam.gob.pe/patrimonio-natural/wp](http://www.minam.gob.pe/patrimonio-natural/wp-content/uploads/sites/6/2013/10/MAPA-NACIONAL-DE-COBERTURA-VEGETAL-FINAL.compressed.pdf)[content/uploads/sites/6/2013/10/MAPA-NACIONAL-DE-COBERTURA-VEGETAL-](http://www.minam.gob.pe/patrimonio-natural/wp-content/uploads/sites/6/2013/10/MAPA-NACIONAL-DE-COBERTURA-VEGETAL-FINAL.compressed.pdf)[FINAL.compressed.pdf](http://www.minam.gob.pe/patrimonio-natural/wp-content/uploads/sites/6/2013/10/MAPA-NACIONAL-DE-COBERTURA-VEGETAL-FINAL.compressed.pdf)

MINAM. (2011). Ley del Sistema Nacional de Evaluación de Impacto Ambiental.

Murphy, P.; Lugo, A. (1986). Ecology of tropical dry forests. Annual Review of Ecology and Systematics, 17: 67-88.

National environment and planning agency (NEPA). (2017). Guidelines for Conducting Environmental Impact Assessments. CIDA/GOJ Environmental Action Programme. Revisada el 11 de octubre del 2020, de: [https://www.nepa.gov.jm/new/services\\_products/guidelines/docs/EIA-Guidelines-and-](https://www.nepa.gov.jm/new/services_products/guidelines/docs/EIA-Guidelines-and-Public-presentation-2007.pdf)[Public-presentation-2007.pdf](https://www.nepa.gov.jm/new/services_products/guidelines/docs/EIA-Guidelines-and-Public-presentation-2007.pdf)

Olson, D.; Dinerstein, E. (2002). Global 200: Priority ecoregions for global conservation, Ann. Missouri Bot. Gard. 89. 125 pp.

Organismo de Evaluación y Fiscalización – OEFA (2016). La vinculación y la Retroalimentación entre la Certificación y la Fiscalización Ambiental. Revisada el 23 de octubre del 2020 de: [https://www.oefa.gob.pe/?wpfb\\_dl=17031#:~:text=Instrumento%20de%20gesti%C3%](https://www.oefa.gob.pe/?wpfb_dl=17031#:~:text=Instrumento%20de%20gesti%C3%B3n%20ambiental%20(IGA,sus%20normas%20complementarias%20y%20reglamentarias) [B3n%20ambiental%20\(IGA,sus%20normas%20complementarias%20y%20reglamenta](https://www.oefa.gob.pe/?wpfb_dl=17031#:~:text=Instrumento%20de%20gesti%C3%B3n%20ambiental%20(IGA,sus%20normas%20complementarias%20y%20reglamentarias) [rias](https://www.oefa.gob.pe/?wpfb_dl=17031#:~:text=Instrumento%20de%20gesti%C3%B3n%20ambiental%20(IGA,sus%20normas%20complementarias%20y%20reglamentarias)

Organización de las Naciones Unidas – ONU (1992). Impacto Ambiental. El Planeta Herido. Revisado el 26 de noviembre del 2020 de: <https://www.mheducation.es/bcv/guide/capitulo/8448167155.pdf>

Reynel, C; Pennington, T; Sarkinen, T. (2013). Como se formó la diversidad ecológica del Perú (pp.412-15). Lima, Perú.

Roque, E. (2017). Optimización del Tamaño de la Parcela en un Inventario Forestal de un Bosque Seco (Tesis de pregrado, Universidad Nacional Agraria La Molina). Recuperada de [http://repositorio.lamolina.edu.pe/bitstream/handle/UNALM/2700/K10-](http://repositorio.lamolina.edu.pe/bitstream/handle/UNALM/2700/K10-R67-T.pdf?sequence=1&isAllowed=y) [R67-T.pdf?sequence=1&isAllowed=y](http://repositorio.lamolina.edu.pe/bitstream/handle/UNALM/2700/K10-R67-T.pdf?sequence=1&isAllowed=y)

Sagástegui, A.; Dillon, I.; Sánchez, S.; Leiva, P.; Lezama, P. (1999). Diversidad Florística del No te de Perú. Tomo I. Fondo Edit. Univ. Privada Antenor Orrego, Trujillo, Perú.

# **ANEXOS**

# **1. Cronograma**

# **Tabla 14: Cronograma de ejecución del Plan de revegetación**

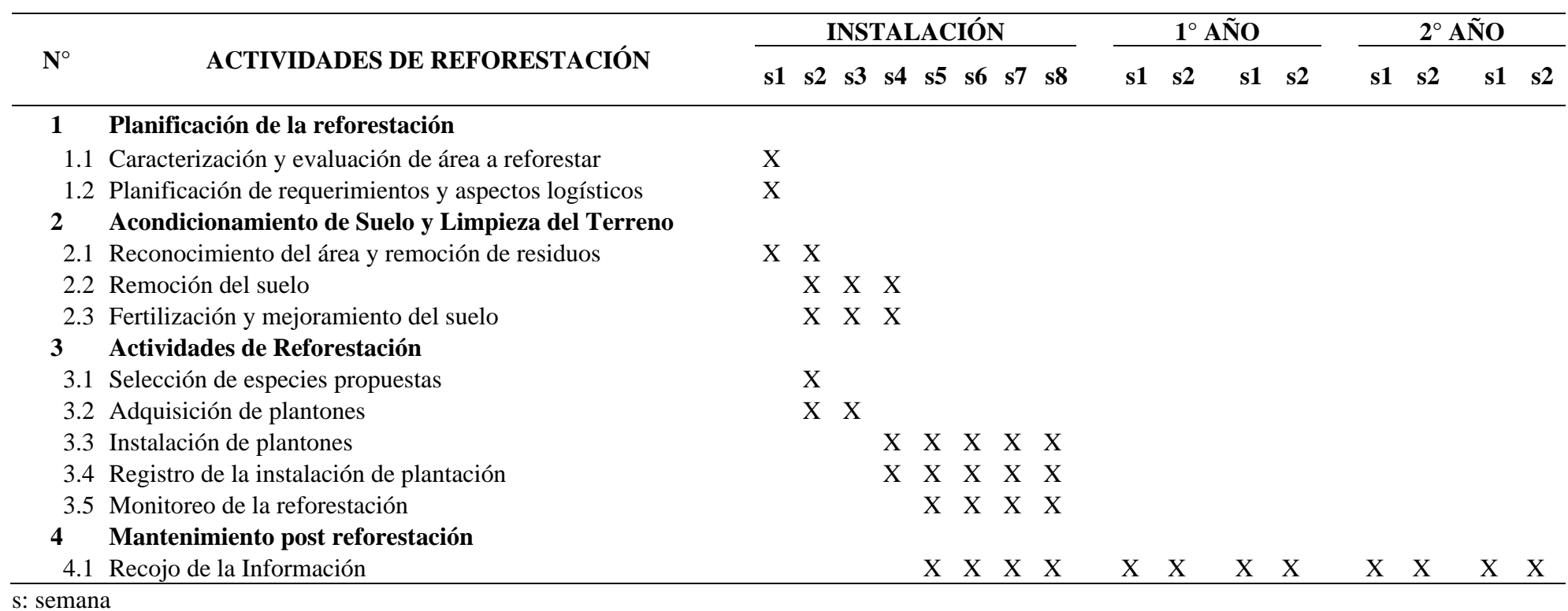

Fuente: Elaboración propia

# **2. Galería fotográfica**

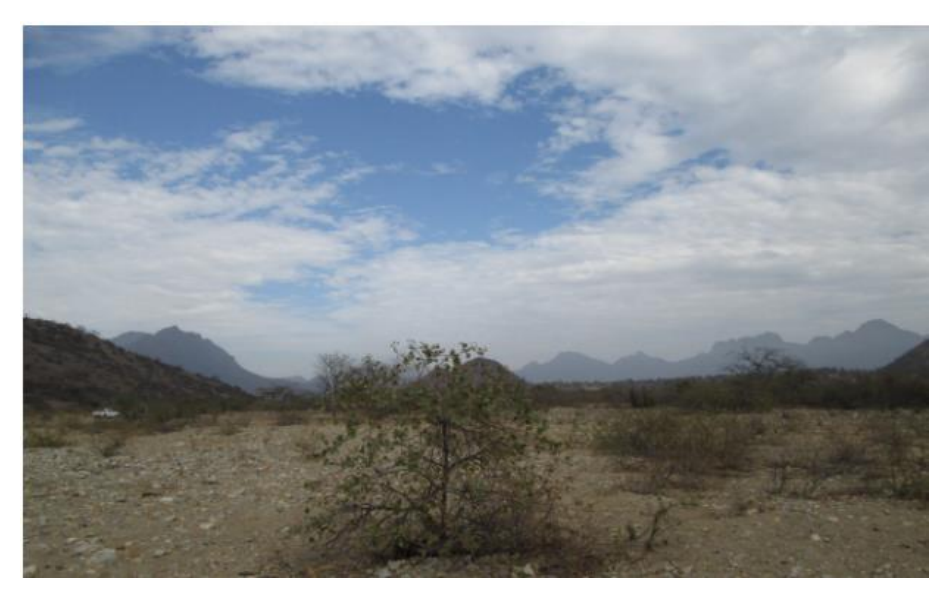

**Vista panorámica de la zona del proyecto hacia el lado norte**

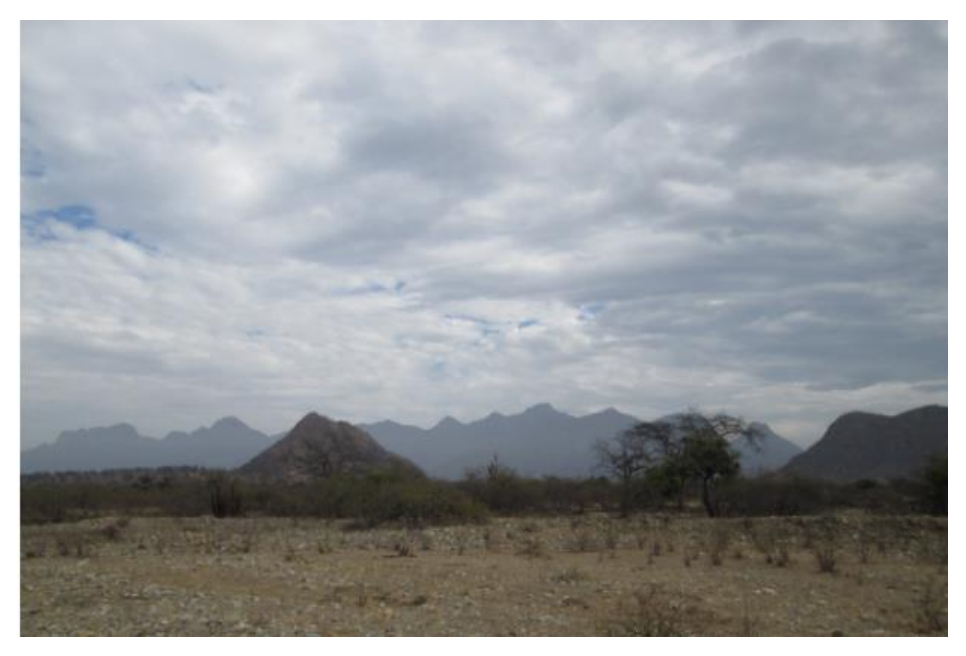

**Vista panorámica de la zona del proyecto hacia el lado sur**

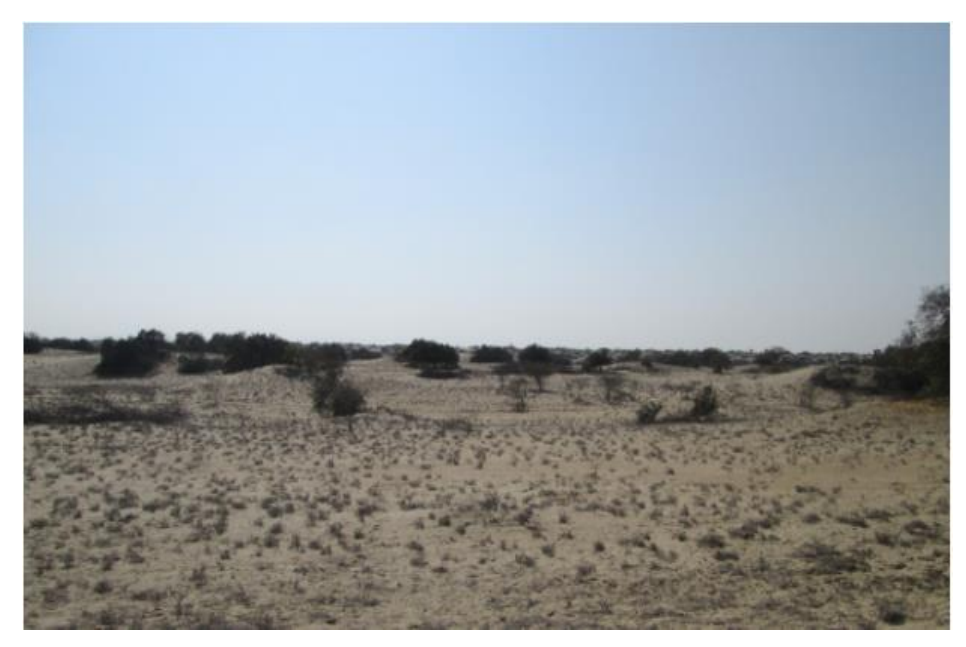

**Vista panorámica de la zona del proyecto hacia el Este**

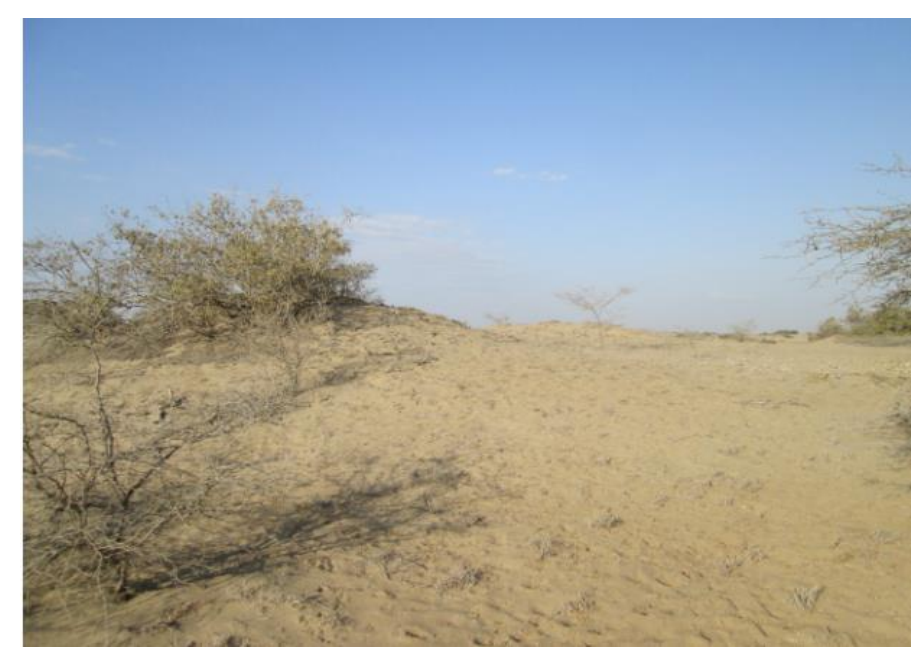

**Vista panorámica de la zona del proyecto hacia el Oeste**
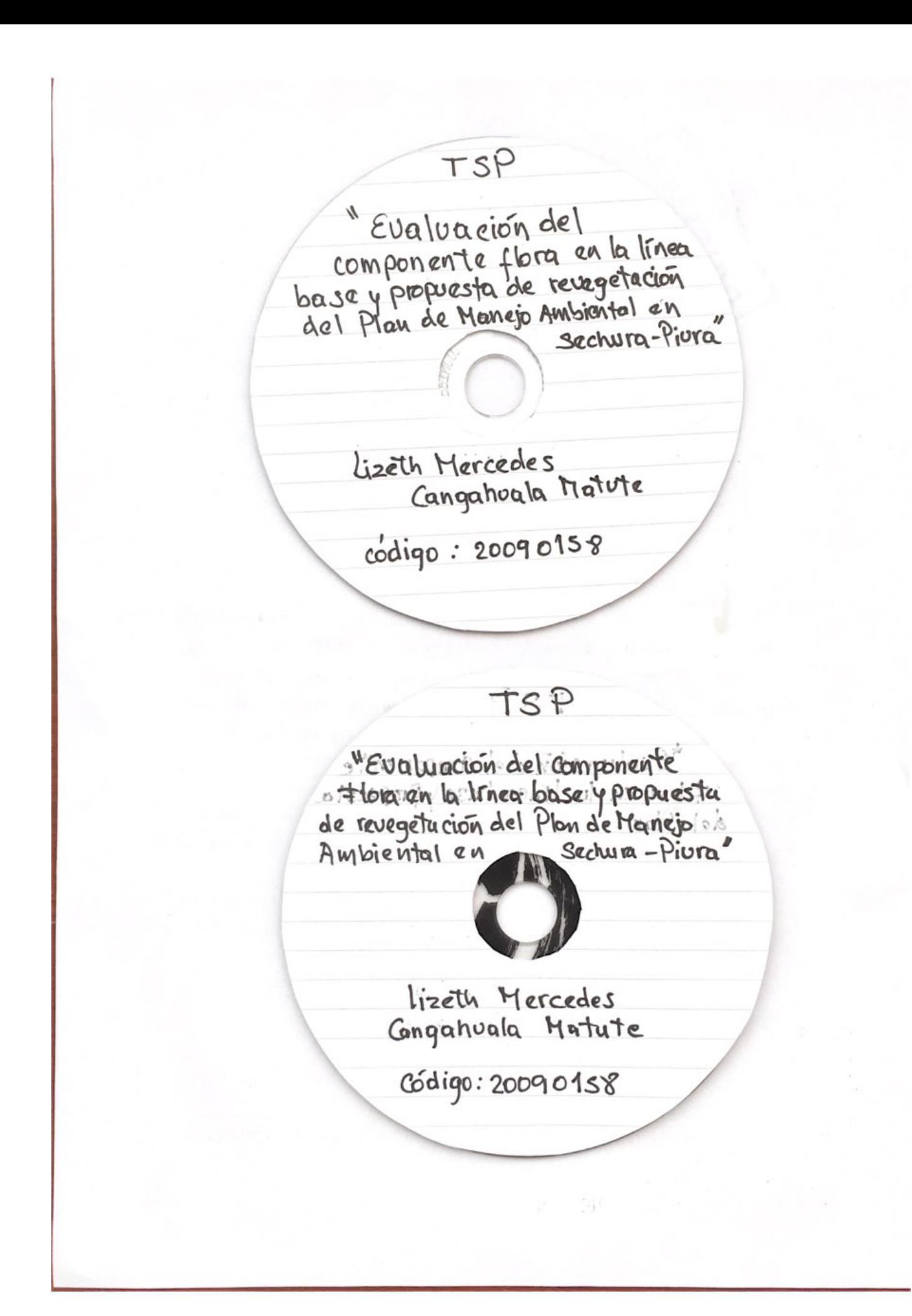